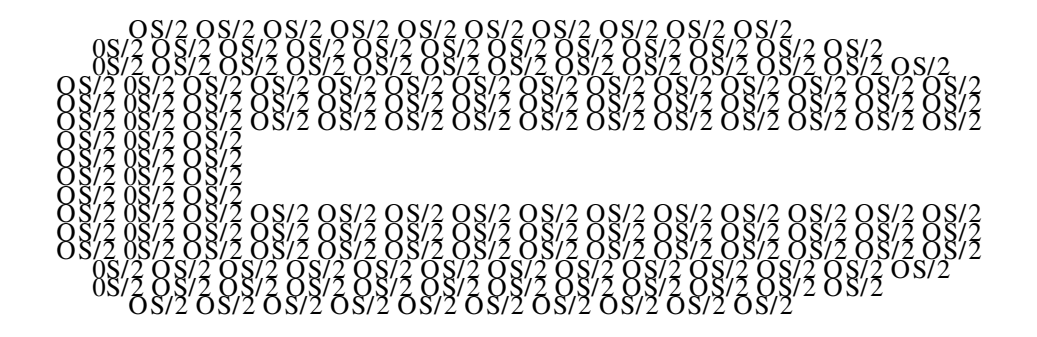

# IBM OS/2 Compiler News

# November 1992 No. 3

# **In this issue**

 $C$  Set/2 ...  $PLUS?$ ....

This issue we're delighted to discuss the beta program for IBM 's  $C_{+}$  + for OS/2.<sup>1</sup> You'll read what we're making available, and how to join in the test. Also in this issue:

- C Set/2 on CompuServe<sup>2</sup>, see page 4
- Info on OS/2 books, page 4
- Who are the developers? see page 9
- Performance tips, page 10
- Hints on reducing EXE sizes, page 14
- 16-32 bit calls, page 16

plus of course our usual quota of Q&As, page 19

### **Where did it go?**

We've received quite a lot of mail concerning the 'missing' July issue. Did it go astray? No: we didn't have one, although with issues dated January and April, we can't blame you for thinking there would be one. We try to publish on a roughly quarterly basis, but things don't always go the way we want them to, and we didn't publish a summer edition. We're sorry we worried you, but we're gratified to hear you missed us! Starting with this issue, to make sure you know where you are, we are numbering the newsletters now as well as dating them.

 $1 \text{ M}$  OS/2 and products marked  $M$  are trademarks or registered trademarks of IBM Corporation

<sup>&</sup>lt;sup>2</sup> ™ Trademark or registered trademark of CompuServe Inc

# **Calling all C+ + fans ...**

What do computer companies and the Greek philosophers have in common? They both make extensive use of the Greek letter beta. In our case, it's our long-awaited  $OS/2$  C+ + beta. We're delighted to confirm that the much circulated rumour of an IBM  $C_{+}$  + for OS/2 is true. The product's beta version has been announced and it's all ours, written in-house by the folks who gave you C Set/2 and WorkF rame/2.

Two questions come immediately to mind: what's in it? and how do I get it? And if you didn't know about the beta, you're probably asking where the announcement was made. For the content of the beta, see the following article; everyone else stay here.

The C+ + beta program was announced by John Soyring, IBM 's OS/2 Director of Marketing. At the SD92 (Software Development '92) show in September, Soyring stated that IBM was enhancing what we call the "DAP" - the Developers Assistance Program - to reach software developers anywhere in the world who are interested in developing  $OS/2$  applications. Joining the DAP is free of charge,<sup>3</sup> and amongst many other benefits, you get our beta and a whole bunch of other beta materials - all on one beta CD -R OM .

CD -R OM ? Yes, you read that right: our beta code and documentation come on an OS/2 CD -R OM disk at no cost (some countries may charge a nominal shipping and handling charge; this is \$15 in the US). Join the DAP, and the CD-ROM is yours. Availability is mid-N ovember.

Developers in the US can apply for DAP membership by calling (407) 982-6408; you'll receive a sign-up form via fax. Outside the US, you should contact your country DAP co-ordinator or local IBM office.

You can also apply electronically by typing "GO OS2DAP" on CompuServe and completing the online sign-up form.

<sup>&</sup>lt;sup>3</sup> There is no charge to join the DAP but some program services and product require a fee.

# **Beta code: what you'll get**

We cannot stress too highly that this is beta code, not the finished product, but even so, we know you'll like what you see. The product is based upon the very successful IBM WorkSet/ $2^{m}$  suite of products  $(C$  Set/2<sup>TM</sup>, WorkFrame/2<sup>TM</sup>, and Programmer's ToolKit<sup>TM</sup>), and has the following features:

• AN SI conformant

X3J11 for C, and the draft X3J16 for C+ + with Templates and Exception Handling.

• AT&T

AT&T language level 3.0 supported for compatibility.

 $\bullet$  CUA<sup>TM</sup> 91

CUA91 means usability through standardization of the Graphical U ser Interface. The human factors principles embodied in this standard, should enable users to benefit from improved ease of use, faster learning, increased productivity, reduced error rate, and overall increased satisfaction.

• N ational Language Support and D ouble Byte Character Set enabled..

The product comprises:

•  $C/C+$  + compiler

An AN SI/ISO/SAA conformant highly optimized compiler, with extensions for OS/2 and migration support.

• Interactive source level debugger

Enhanced to handle specific language constructs, e.g. classes

- Class Libraries
	- Basic libraries

I/O Stream, Tasking and Complex from AT&T, ported to OS/2

− Class library: Collection Classes

The Collection Classes offer a full range of basic abstract data types like sequences, sets, maps etc.. To provide optimal performance they are based on many implementations ranging from simple arrays or linked list to trees or hash-table. Consistent interfaces allow to change the implementation variants without recoding.

U ser Interface (PM)

Provides an object-oriented encapsulation of PM , giving a programming model more suited to  $C_{+}$  + language. This helps reduce the complexities of PM user interface development by offering a higher level of abstraction, through libraries of classes that you can use and easily extend.

• Execution Trace Analyzer

We offer an OS/2 based execution trace analyzer that helps you to improve and understand the behavior of C and  $C_{+}$  + programs. It traces the execution of a program and then displays the analysis using various diagrams. It can be used to help improve a program's performance, to examine what led to certain types of faults, and, in general, to understand what actually happened when the program ran.

#### **Browser function**

This is the package as it stands today, but of course, it's only beta level code. If you look at the RISC/6000<sup> $m$ </sup> C+ + product, you will see a browser, and you'll note we never mentioned it above. As stated at various presentations and demos, it's our intention to offer such browser functions with  $OS/2$  C+ +.

## **Hello, IBM .... hello, World?**

Is there anybody out there, you may ask. Well, there certainly is on CompuServe. Ian Ameline, one of the designers and developers of the optimising code generator in  $C$  Set/2, is our man online. He monitors Section 4 of the OS2DF1 forum on this service, the home of C Set/2. Ian is logged at least twice a day, and welcomes the opportunity to talk to people. He handles bug reports, how-to's, and then, if something specialised comes up, behind Ian is the entire WorkSet/2 product group. Queries are turned around as quickly as possible, and fixes are made available in Library Section 4. Check us out.

## **Reading up on OS/2**

Want to curl up with a good book? Take a look at some of these if your choice of reading matter runs to the technical: they've all been published within the 12-18 months. It's not an exhaustive list but it's a good selection for all types of reader. Stay tuned for more titles in future issues.

The information has been provided by the authors and their publishers. IBM author information, IBM order numbers and internal M echanicsburg prices have been added where appropriate.

#### **THE DESIGN OF OS/2 by H. M. Deitel and M. S. Kogan**

400 pp., hardcover. Published by Addison-Wesley, N ovember 1991. ISBN 0-201-54889-5 - \$40.95 U S. IBM order number S325-4005 - \$40.95.

The primary goal of The Design Of OS/2 is to provide insights into the design decisions and philosophy of the OS/2 operating system. It discusses the motivation, architecture, and realization of OS/2 in the personal computing marketplace. The design of the major components of OS/2 are described in terms of their API architecture, internal data structures, and algorithms. Each area focuses on bridging operating systems theory to the realization of the design and implementation of OS/2. Where it is significant, an objective comparison of the technical aspects of OS/2 and other operating environments is provided. A key thrust is to describe the evolution of personal computer operating systems from DOS through 16-bit OS/2 and 32-bit OS/2.

#### **CLIENT-SERVER PROGRAMMING WITH OS/2 2.0 by Robert Orfali and Dan Harkey**

Both authors are with IBM, San Jose, CA. Published by Van Nostrand Reinhold. First Edition, June 1991, Second Edition (V 2.0) due in July 1992. 1,026 pages. ISBN 442-00826--0 - \$39.95 US. IBM order number G 325-0650 - \$34.00.

Guide to Client-Server programming and OS/2 Extended Edition / Extended Services. Includes: database servers vs. transaction servers; APPC, NetBIOS, Named Pipes, LAN Server; remote vs. local SQL vs. stored procedures; OLTP, database and communication benchmarks; GUI tools and rapid prototyping; plus 300 pages of C programming examples.

Second Edition adds: how the client/server model is evolving; new OS/2 2.0 and Extended Services features; TCP/IP, Novell and CPI-C; the OS/2 2.0 Workframe programming environment; 32-bit C Set/2 compiler; case study: CUA '91 object-based front-end with a transaction server back-end.

**OS/2 PRESENTATION MANAGER GPI: A Programming Guide to Text, Graphics, and Printing by Graham C. E. Winn.**

Graham is at IBM Hursley, UK. Published by Van Nostrand Reinhold, June 1991. 318 pages. ISBN 442-00468-0 - \$39.95 US. IBM order number G 362-0005 - \$33.67.

This book helps you create superior OS/2 graphics using the powerful graphic programming interface by clarifying a complex package that has not been well documented or understood. Over 50 programming examples are given that help answer questions on G PI and development functions. All aspects of data transfer, deletion, dimension functions, page units, scaling of M etaF iles and form selection are included.

### **WRITING OS/2 2.0 DEVICE DRIVERS IN C by Steven J. Mastrianni.**

Published by Van Nostrand Reinhold, April 1992. 250 pages. ISBN 0-442-01141-5 - 36.95 U.S. IBM order number G362-0006.

This book provides the skills needed to write device drivers: it shows how operating system components interact and how device drivers fit in; compares 16-bit drivers to 32-bit versions; DOS compatibility; mouse drivers, storage devices, M icro Channel, tools, debugging, tuning, and performance; virtual device drivers; memory mapped adapters and IOPL; direct memory access; Extended Device Driver Interface; device helper reference.

#### **USING OS/2 2.0 by Barry Nance with Greg Chicares.**

Published by Que Corporation, April 1992. 470 pages. ISBN 0-88022-863-6 - \$24.95 U.S. IBM order number G362-0007.

A guide to understanding and learning to use OS/2 2.0 and a reference for first-time computer users, as well as D OS and Windows pros. Installation and configuration; command reference, Workplace Shell; built-in help; Enhanced Editor; running DOS, Windows, and OS/2 programs; using the tutorial and built-in help; troubleshooting; batch files; printing.

#### **INSIDE OS/2 RELEASE 2.0 by Staff of New Riders Publishing.**

May 1992. 850 pages. ISBN 1-56205-045-1; \$34.95 U. S. IBM order number G 362-0016. Comprehensive guide to OS/2 2.0 for the advanced DOS or Windows user making the move to OS/2. Describes in detail the advantages of OS/2 over competing operating systems from the end-user perspective. Describes and explains the OS/2 graphical user interface, customizing the desktop, and built in

applications. Extensive descriptions of requirements to run DOS or Windows applications under OS/2 and surveys significant OS/2 applications. Additional chapters discuss networking under OS/2, optimization, and batch programming with R EXX.

#### **OS/2 APPLICATION DEVELOPMENT TOOLS by Brian Proffit**

220 pages. Published by Premier Graphics, May, 1992. \$22.95 US. IBM order number G 362-0004 - \$19.38.

A comprehensive review of development tools for OS/2. Describes the evolving history of the software development process, OS/2's unique benefits to the application developer, and valuable tips and techniques on the tool selection process.

### **NOW THAT I HAVE OS/2 2.0 ON MY COMPUTER -- WHAT DO I DO NEXT? by Steven Levenson and Eli Hertz, Hertz Computer Corp.**

Published by Van Nostrand Reinhold, June 1992. 300 pages. ISBN 0-442-01227-6 - \$24.95 US. IBM order number G362-0008 - \$21.03.

The OS/2 2.0 Workplace Shell: interacting with the operating system and applications; customizing the environment; common functions; comparisons to DOS and Windows; FAT and HPFS file systems; object manipulation and customization; guided tour; applets; printing and fonts; editing the CONFIG.SYS file; built-in and third party diagnostic and troubleshooting utilities; tips and techniques.

### **The OS/2 2.0 USER'S GUIDE FOR THE WORKPLACE SHELL by Maria Tyne.**

Published by Computer Information Associates, June 1992. 300 pages. ISBN 1-881435-47-4 - \$24.95 U S. IBM order number G 362-0014.

Learning and understanding the Workplace Shell; for novices and experts: visual examples (over 100 screens); step by step procedures; a quick reference. A quick and easy introduction to the OS/2 2.0 environment: windows, objects, applications, folders, and information help.

### **INTEGRATING APPLICATIONS WITH OS/2 2.0 BY WILLIAM H. ZACK.**

Published by Van Nostrand Reinhold, Summer 1992. 300 pages. ISBN 0-442-01234-9 - \$34.95 U S. IBM order number G 362-0009.

Implementing and using applications in OS/2 2.0; migrating DOS and Windows applications to OS/2 2.0; Workplace Shell graphic user interface; "applets"; internal OS/2 management tools; installation and customization; hardware requirements; memory management; multitasking; program management; file systems and file management.

### **THE COBOL PRESENTATION MANAGER PROGRAMMING GUIDE by David M. Dill.**

Published by Van Nostrand Reinhold, June 1992. 280 pp. ISBN 0-442-01293-4 - \$38.95 U .S.; IBM order number G 362-0010, \$32.82.

Introduces OS/2 programming through easy-to-understand COBOL examples, with skeleton code. Especially useful for COBOL programmers wishing to migrate applications from a mainframe to  $OS/2$ .

### **LEARNING TO PROGRAM OS/2 2.0 PRESENTATION MANAGER BY EXAMPLE by Stephen A. Knight**

Stephen is with IBM R ochester, MN. Published by Van Nostrand R einhold, July 1992. 200 pages; \$39.95 U .S. IBM order number G362-0011. For application programmers new to the PM environment. The book develops an actual 32-bit OS/2 2.0 application program, explaining each step of writing and compiling the code. This example illustrates many of the Presentation M anager features and application program interface (API) calls.

### **COMPREHENSIVE DATABASE PERFORMANCE FOR OS/2 2.0's EXTENDED SERVICES by Bruce Tate, Tim Malkemus, and Terry Gray.**

The three authors are with IBM , Austin, TX. Published by Van N ostrand R einhold, September 1992. IBM order number G 362- 0012.

A complete guide to database performance, from database design to optimizing queries to benchmarking a completed application. Sample benchmarking code, a symptom / response troubleshooting matrix and a list of practical tips and techniques.

#### **OS/2 UPDATE by Dick Conklin**

Dick works for IBM, Boca Raton, FL. Published by Van Nostrand R einhold, F all 1992. IBM order number G 362-0015.

A collection of popular articles from IBM's Personal Systems Developer magazine, 1990 - 1992. Picks up where OS/2 N otebook (G 362- 0003) left off.

### **C PROGRAMMING IN THE OS/2 2.0 ENVIRONMENT by V. Mitra Gopaul.**

Published by Van Nostrand Reinhold, November 1992. IBM order number G 362-0013.

Abstract not available.

## **Canada, eh?**

M any of the newsletter reply forms come back with questions like: who the heck are you guys? who writes this newsletter? are you really IBM ? Well, here's the scoop: yes, we're IBM . We're part of the Language Technology Centre of IBM Canada Laboratory, and are more familiarly known as the  $C++$  Compiler Folks. We're in Toronto, home of the World Series Baseball champions, The Toronto Blue Jays.

The LTC has over 300 people working on the development of compilers and compiler tools for all IBM platforms, from our own beloved C Set/2 on OS/2, through  $C_{+}$  + and Fortran on the RISC System/6000, to C on System/390, and, of course, the AS/400™ where we have a complete suite of languages, including R PG and COBOL.

Our mission? The creation of state of the art development tools using the best of IBM's  $R & D$  worldwide. Check out our  $C_{+}$  + beta code: the Execution Trace Analyzer, has a graphics base that came from our TJ Watson Research Lab in Hawthorne, New York; our container classes are developed in our software lab in Boeblingen, Germany; our Lexington software lab in the state of Kentucky provides the debugger and the Execution Trace Analyzer; browser development has been handled by the research lab in Tokyo. And for  $C_{+}$  + , the cement of these many bricks is Toronto, Canada.

As for the OS/2  $C/C+$  + products themselves, one thing you may not realize about the WorkSet/2 products is that they were created for developers by developers, and we're our own customers - we use them every day, day in, day out. Hundreds of products being developed in IBM all across the world, those for internal use only and those intended for sale, depend upon the WorkSet/2 product suite. If something doesn't work for you, it doesn't work for us, either. Thus we have a very selfish interest in making our product the best we can, and fixing anything that doesn't work!

And who writes the newsletter? We'll never tell .....

## **Ahead, warp factor ....**

Are you going as fast as you'd like with your C Set/2 programming? Here we review some ways to improve your program's performance. We do so with the caveat that optimizing for speed may result in an increase in the size of your executable module. R ead the article immediately following this one, which covers decreasing .EXE size, and decide what's best for you.

### **Choosing Compiler Options**

The following list names the compiler options that can improve performance. It also describes what each option does to cause the improvement.

#### **Option Effect**

- /Gf+ G enerates code for fast floating-point operations.
- /O+ Turns on optimization. The compiler always optimizes for speed.

If your program has only one thread, use the /Gs+ option to disable stack probes. Because the stack of the first thread is always fully committed, stack probes are not necessary in single-thread programs.

If you link your .EXE files in a separate link step, specify the /BASE:65536 linker option to tell the linker your .EXE will be loaded at 64K. The linker can then resolve a number of references that would otherwise be left for the loader to resolve at run time. When you use icc to link your program, it specifies this option for you by default.

**Note:** Do not use the *(BASE:65536 for DLLs.*)

The following options do not improve the performance of your code so much as they prevent the generation of objects or information that can degrade performance. N ote that these are set by default:

#### **Option Effect**

/Gh- D oes not generate profiler hooks.

- $/Gr$  Generates code to run at ring 3. If you use  $/Gr$ +, the code generated runs at ring 0, and the performance may suffer.
- /Gw- D oes not generate an F WAIT instruction after each floatingpoint load instruction.
- /Ti- D oes not generate debug information.
- /Ts- D oes not generate code to allow the debugger to maintain the call stack. (in CSD 22).<sup>4</sup>

### **Choosing Libraries**

Your choice of runtime libraries can affect the performance of your code:

- Use the subsystem library whenever possible. Because there is no runtime environment for this library, its load and initialization times are faster than the other libraries.
- If your application has multiple executable modules and DLLs, create and use a common version of a runtime library DLL.

### **Allocating and Managing Memory**

The following list describes ways to improve performance through better memory allocation and management:

- Use alloca to allocate dynamic storage that is specific to a function. Because \_alloca allocates from the stack instead of the heap, the storage is automatically freed when the function ends.
- You can use either malloc or DosAllocMem to allocate storage. U se malloc if you plan to reallocate the storage with realloc. Otherwise, use DosAllocM em for better performance.
- For maximum performance ensure all objects that require doubleword alignment are stored into dynamically allocated memory such that they **are** doubleword-aligned. N ote: malloc, calloc, and realloc provide storage that is doubleword-aligned.

### **Using Strings and String Manipulation Functions**

The handling of string operations can also impact the performance of your program:

• U se #pragma strings (readonly) to make your strings readonly. If you use the intrinsic string functions, the compiler can better optimize them if it knows that any string literals they are operating on will not be changed.

<sup>4</sup> CSD s are available through CompuServe, or through your local IBM Level 1 support. The number does not mean there have been 22 CSD s; it's just a build number. Also remember that CSD s are cumulative: you need only the last one.

- When you store strings into storage allocated by malloc, align the start of the string on a doubleword boundary. This alignment allows maximal performance of the string intrinsic functions. The compiler performs this alignment for all strings it allocates.
- Keep track of the length of your strings. If you know the length of your string, you can use memcpy instead of strcpy The memcpy function is faster because it does not have to search for the end of the string.
- Avoid using strtok. Because this function is very general, you can probably write a function more specific to your application and gain better performance.

### **Performing Input and Output**

There are a number of ways to improve your program's performance of input and output:

- U se binary streams instead of text streams. In binary streams, data is not changed on input or output.
- Use the low-level I/O functions, such as \_open and \_close. These functions are faster and more specific to the application than the stream I/O functions like fopen and fclose. N ote that you must provide your own buffering for the low-level functions.
- If you do your own I/O buffering, make the buffer a multiple of 4K.
- If you are using a file as a temporary file and performing frequent read or write operations on it, use memory files. Because memory files operate on the memory of the system, I/O operations can be performed more quickly on memory files than on disk files.
- Instead of scanf and fscanf, use gets or fgets to read in a string, and then use one of atoi, atol, atof, or \_atold to convert it to the appropriate format.
- Use sprint fonly for complex formatting. For simpler formatting, such as string concatenation, use a more specific string function.

### **Designing and Calling Functions**

Whether you are writing a function or calling a library function, there are a few things you should keep in mind:

• Fully prototype all functions. A full prototype gives the compiler and optimizer complete information as to the types of the parameters. As a result, promotions from unwidened types to widened

types are not required and the compiler does not need to emit eyecatcher instructions for the function.

- When designing a function, place the most used parameters in the lexically left-most position in the function prototype. The left-most parameters have a better chance of being stored in a register.
- Avoid passing structures or unions as function parameters or returning a structure or union. Passing aggregates requires the compiler to copy and store many values. Pass or return a pointer to the structure or union instead.
- If near the end of your function, you call another function and pass it the same parameters that were passed to your function, put them in the same order in the function prototypes. The compiler can then reuse the storage that the parameters are in and does not have to generate code to reorder them.
- U se the intrinsic and built-in functions, which include string manipulation, floating-point, and trigonometric functions. Intrinsic functions require less overhead and are faster than a function call, and often allow the compiler to perform better optimization.
- Avoid using intrinsic functions in loops. M any intrinsic functions use multiple registers. Some of the registers are specific and cannot be changed. In the loop, the number of values to be placed in registers increases while the number of registers is limited. As a result, temporary values such as loop induction variables and results of intermediate calculations often cannot be stored in registers, which slows your program performance.
- Use recursion only where necessary. Because recursion involves building a stack frame, an iterative solution is always faster than a recursive one.

### **Other Coding Techniques**

The following list describes other techniques you can use to improve performance:

- Minimize the use of external (extern) variables to reduce aliasing and improve optimization.
- Avoid taking the address of local variables. If you use a local variable as a temporary variable and must take its address, avoid reusing the temporary variable. Taking the address of a local variable inhibits optimizations that would otherwise be done on calculations involving that variable.
- Avoid using short int values, except in aggregates. Because all integer arithmetic is done on long values, using short values causes extra conversions to be performed.
- If you do division or modulo by a divisor that is a power of 2, make the divisor unsigned to produce better code.
- Use #pragma alloc text and #pragma data seg to group code and data respectively, to improve the locality of reference. Variables that are used at the same time are stored together, and might fit on a single page.
- Use optlink linkage wherever possible. Make optlink your default linkage (it is by default) and use linkage keywords to change the linkage for specific functions that need to be \_system linkage.
- If a loop body has a constant number of iterations, use constants in the loop condition to improve optimization. For example, for  $(i= 0; i< 4; i++)$  can be better optimized than for  $(i= 0; i< x;$  $i+ +$ ).

Certain coding practices will slow down your performance. Only use them if you need to. They are often necessary, but you should be aware that they will affect your program's performance:

- Calling 16-bit code. The compiler performs a number of conversions to allow interaction between 32-bit and 16-bit code.
- Using the setjmp and longimp functions. These functions involve storing and restoring the state of the thread.
- Using #pragma handler. This #pragma causes code to be generated to register and deregister an exception handler for a function.
- Using variable argument functions. Due to the nature of optlink linkage, variable-length argument lists make performance much slower. If you use variable argument functions, use system linkage.

That's it for now on performance. Now let's take a look at .EXE size.

# **Putting your EXE on a diet**

We're hearing from some people that their work with C Set/2 results in a big fat .EXE, and some hints would be appreciated on how to reduce the size of such files. Bear in mind, performance can be affected by determined efforts to slim your .EXE. Only you can decide if the tradeoff is worth it.

### **Choosing Compiler Options**

The following list gives you compiler options which will help in size reduction:

- /Gd+ Links dynamically to the runtime library. If you link statically, code for all the runtime functions you call is included in your executable module.
- /Gf+ G enerates code for fast floating-point execution and eliminates certain conversions.

Note: Code produced using /Gf+ does not conform to ANSI or IEEE standards.

- /Gh- D oes not generate profiler hooks which would increase module size.
- /Gw- D oes not generate an F WAIT instruction after each floatingpoint load instruction.
- /G3 Optimizes for the 386 processor. Optimizing for the 486 generates extra code. Code compiled with /G3 also runs on a 486 processor.
- /O+ Turns on optimization.
- /Sh- D oes not include ddname support.
- /Ti- D oes not generate debug information which would increase module size.
- /Ts- D oes not generate code to allow the debugger to maintain the call stack, which would increase module size.

If you link your program in a separate link step, specify the /ALIGN:1 linker option to align segments on 1-byte boundaries. The default alignment is 4-byte boundaries.

#### **Using Libraries and Library Functions**

Your choice of libraries and of library functions affect the size of your code:

- Use the subsystem library whenever possible. This library has no runtime environment, meaning the initialization, termination, and exception handling code is not included.
- Use the low-level I/O functions. Note that you must provide your own buffering for these functions.
- Disable the intrinsic functions. Certain string manipulation, floating-point, and trigonometric functions are inlined by default. To disable the inlining, parenthesize the function call, for example,

(strlen)("ian");

#### **Other Coding Techniques**

The following offers other ways you can use to make your modules smaller:

- If you do not use the argc and argv arguments to main, create a dummy setuparg function that contains no code.
- Avoid assigning structures. Instead, use memcpy to copy the structure.
- U se #pragma strings(readonly) to make your strings read-only.

We hope you've seen enough in these two articles to help you become faster and slimmer. Our thanks to the many readers who suggested these topics as subjects.

## **16 going on 32...**

While we'd all like to write pure 32-bit applications that exploit the true power of OS/2 and C Set/2, there are many times that we have to use 16-bit code in our 32-bit applications. The application may use a subsystem (e.g. D BM ), or vendor library, which is still 16-bit code. Also, mixed 16-bit and 32-bit applications may occur while migrating code from 16-bit to 32-bit. Whichever, 16-bit isn't going to go away immediately.

C Set/2 provides many language and library features to enable mixed- mode programming. However, some of our users find mixedmode programming somewhat difficult, so over the next few issues we'll try to shed some light on the subject. This month, some basics:

### **What you can do**

- call 16-bit functions from 32-bit functions
- call 32-bit functions from 16-bit functions (try that with other compilers!)
- pass data between 32-bit and 16-bit functions
- share data between 32-bit and 16-bit modules

### **Calling 16-bit functions**

#### **What type of 16-bit functions are callable from C Set/2?**

Three 16-bit linkage conventions are supported by C Set/2:

- C linkage the standard C convention, parameters pushed in right to left lexical order, caller cleans up the parameters
- Pascal linkage parameters pushed in left to right lexical order, callee function cleans up parameters
- fastcall linkage the Microsoft C 6.0 register linkage convention

You can find all the picky little details of these three 16-bit linkage conventions in the  $C$  Set/2 U ser's Guide.

#### **How do you declare a function as 16-bit?**

You have two methods of declaring a linkage convention:

- #pragma linkage
	- − #pragma linkage(function\_name, far16 cdecl)
	- − #pragma linkage(function\_name, far16 pascal)
	- − #pragma linkage(function\_name, far16 fastcall)

N ote that the cdecl/pascal/fastcall linkage specifiers may optionally be prefixed with an underscore.

The linkage pragma can be applied to individual function declarations, or to typedef's:

int maxine(int); #pragma linkage(maxine, far16 pascal)

or equivalently:

typedef int func16(int); #pragma linkage(func16, far16 pascal) func16 maxine;

U nfortunately, you can't apply a linkage pragma to a function pointer. To set the linkage on a function pointer using a pragma, you must declare a typedef, apply the linkage pragma to the typedef and then use the typedef to declare the pointer. Admittedly, this can be inconvenient (and can lead to a heap of typedef's that only get used once), so your C Set/2 development

crew recommends that you use the second method of setting function linkage:

- linkage keywords
	- − Far16 Cdecl
	- − \_F ar16 \_Pascal
	- − \_F ar16 \_F astcall

Linkage keywords can be used in any function or function pointer declarator. However, there is one common trap you should avoid. M any C compilers bind linkage keywords to the right. This mean the keywords apply to the objects to their right. Thus, in the declaration

int far cdecl \*philip;

the linkage keywords modify the pointer, philip. H owever, in AN SI C, type qualifiers such as linkage keywords bind to the left. C Set/2 has chosen to follow the AN SI direction in this question, so the above example should be coded as:

int \* Far16 Cdecl philip;

#### **How do you control the size of the 16-bit stack?**

By default, any C Set/2 program that makes 16-bit calls receives a 4KB 16-bit stack for use by the called 16-bit functions. The size of this stack can be changed with:

#pragma stack16(stacksize)

where stacksize is the size of the stack in bytes, limited to a maximum of 65532 bytes. Please remember that the 16-bit stack is allocated from your program's 32-bit stack, so if you increase the size of your 16-bit stack, you may need to increase the size of the 32-bit stack. Also note that the parameters to the 16-bit function being called will occupy space on the 16-bit stack.

#### **Linking with your 16-bit code**

Contrary to popular opinion it is possible to statically link 32-bit code generated by C Set/2 with your favourite 16-bit object modules. However, there are many, many restrictions:

• main must be in the 32-bit code

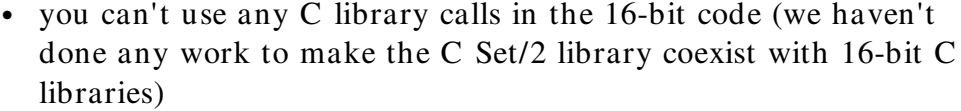

• the 16-bit code must be compiled with the /ND option (the linker can't tolerate having both a 32-bit and a 16-bit DGROUP)

The above restrictions really do make statically linking 16-bit and 32-bit code impractical in most cases. There are no restrictions when linking a 32-bit EXE to a 16-bit DLL. But don't forget, that when exporting 16-bit function names in a DEF file that the correct translation must be made to the names:

- \_F ar16 \_Cdecl add underscore (\_) prefix, i.e. fred is \_fred
- Farlo Pascal uppercase the name, i.e. fred is FRED
- Far16 Fastcall add at-sign  $(\omega)$ , i.e. fred is  $\omega$  fred

#### **Coming Soon**

Well, that's all the bits we can squeeze in for now. In future issues, we'll discuss 16-bit code calling 32-bit functions, and passing, and sharing data between 16-bit and 32-bit code. We'll also take a peek below the covers at what happens when a 16-bit call is made, and discuss calling some of the ES subsystems.

## **Migration hint**

When migrating 16 bit code into C Set/2, pay attention to how you migrate pointer parameters to the APIs. G iven that your 16 bit API was called in the following way:

USHORT x:

DosXxxxx(..., &x , ...)

Don't migrate it by changing the API call to:

 $DosXxxxx(..., (PULONG) & x, ...)$ 

Migrate it by changing the variable definition to:

ULONG x;

Under some circumstances, using the cast appears to work. However, this is incorrect code, since the API will write back 4 bytes, not 2. Whether you have a bug will depend on what variable is stored in the two other bytes. Since the layout of automatic variable can change when you optimize your code or add debug information, the bug may disappear or change characteristics when you change the /O and /Ti compile options.

# **You ask, we answer**

These questions are culled from a variety of sources: from internal and external fora; from customer calls; and from the reply forms mailed in by our readers.

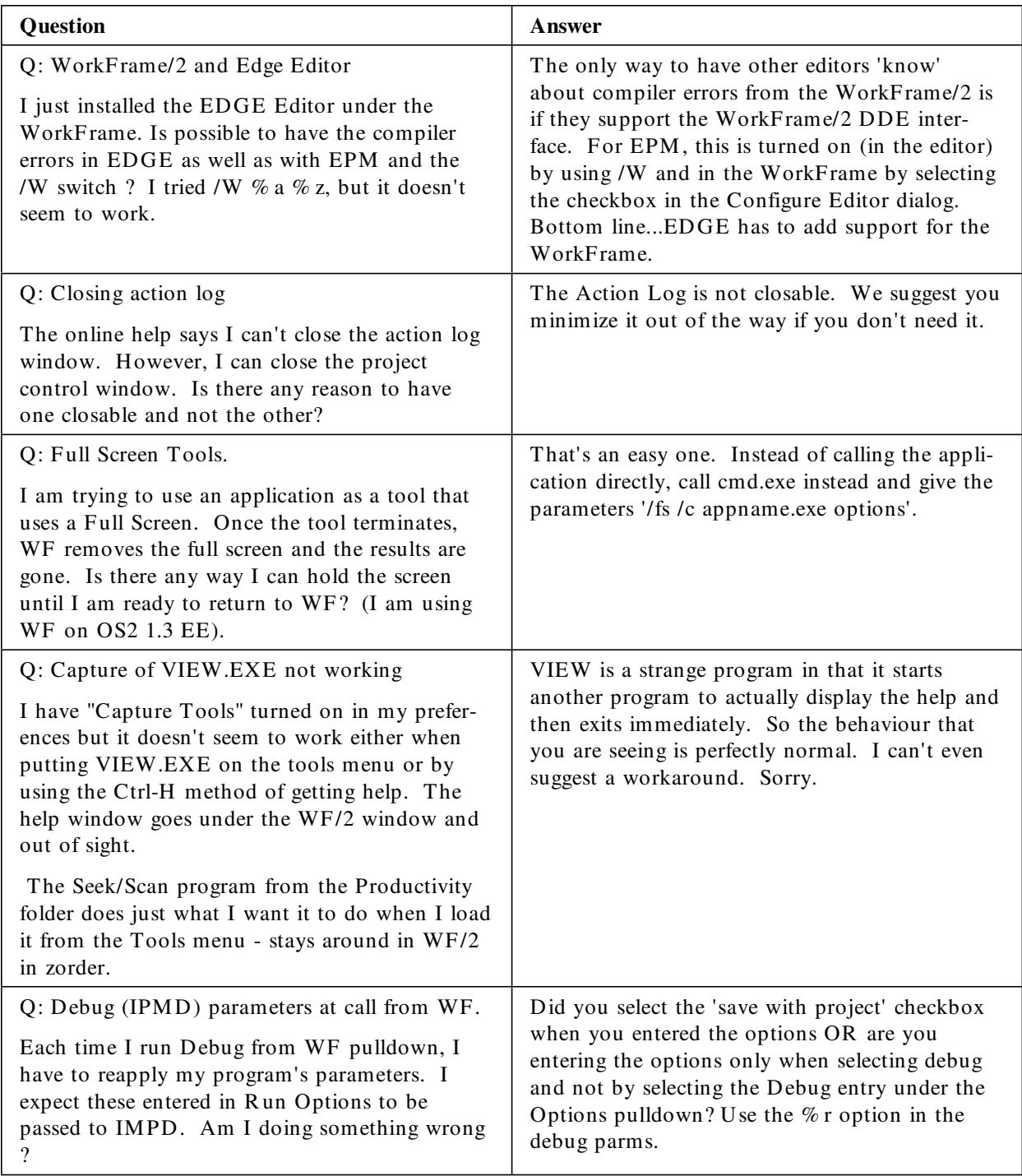

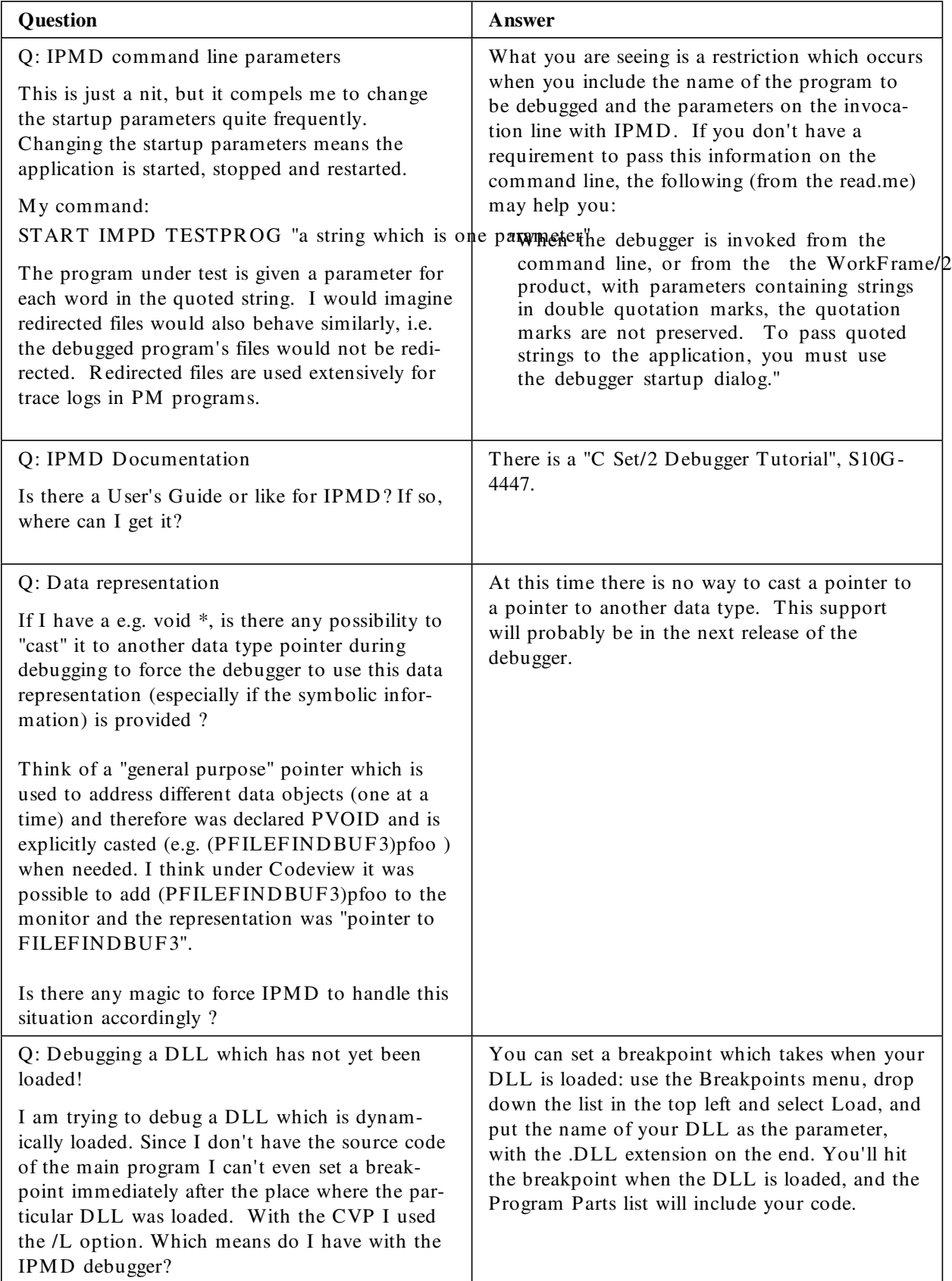

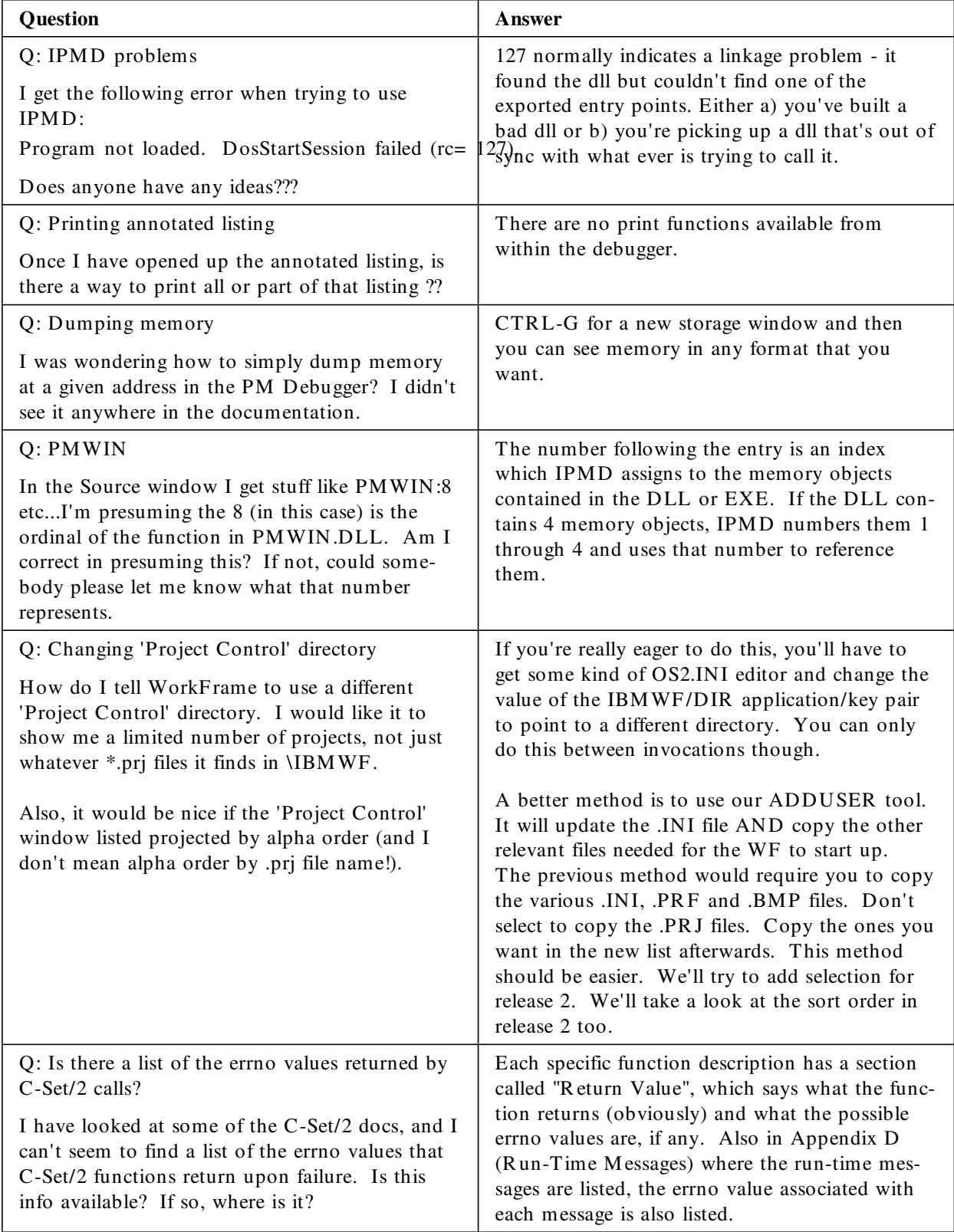

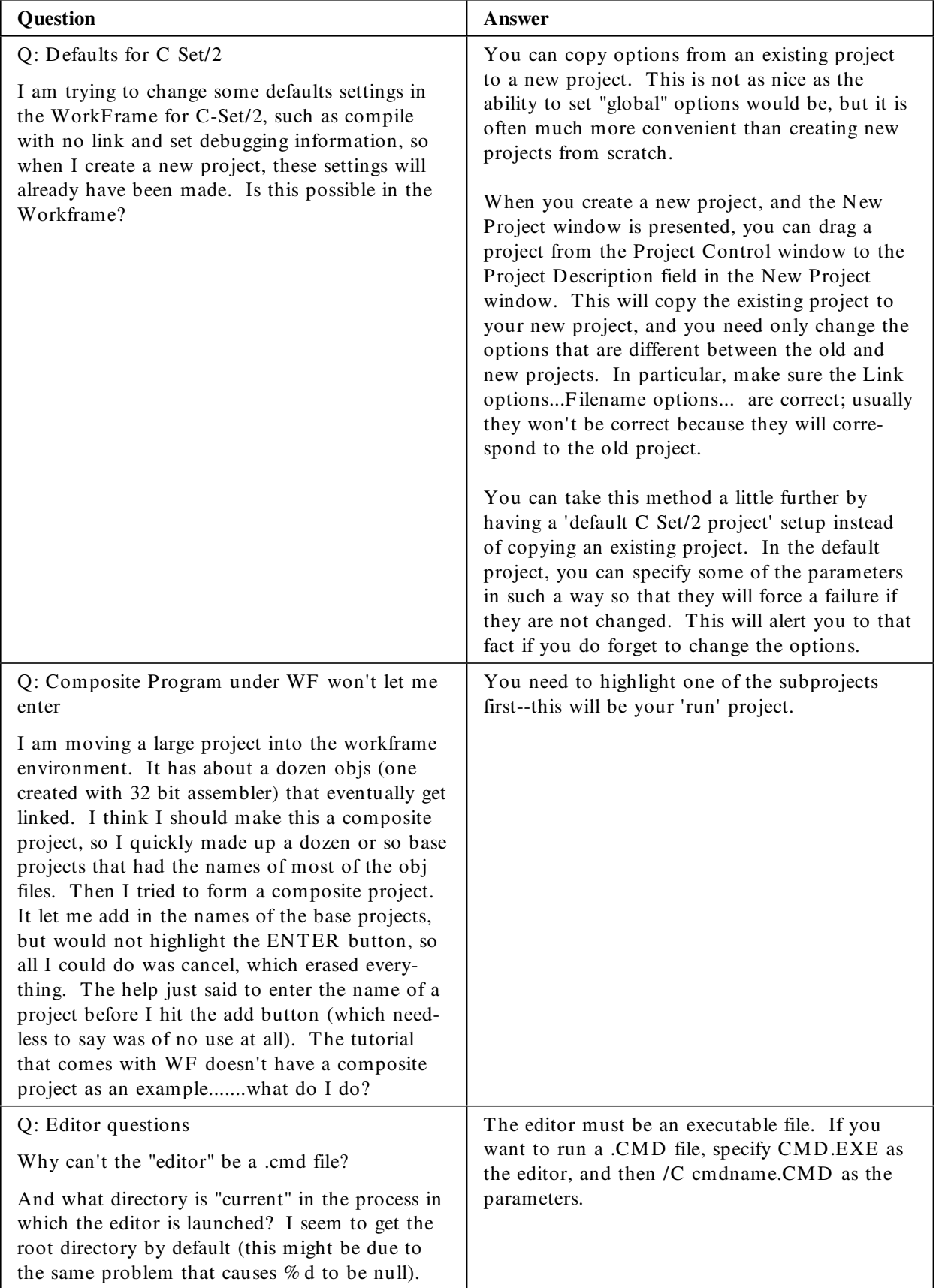

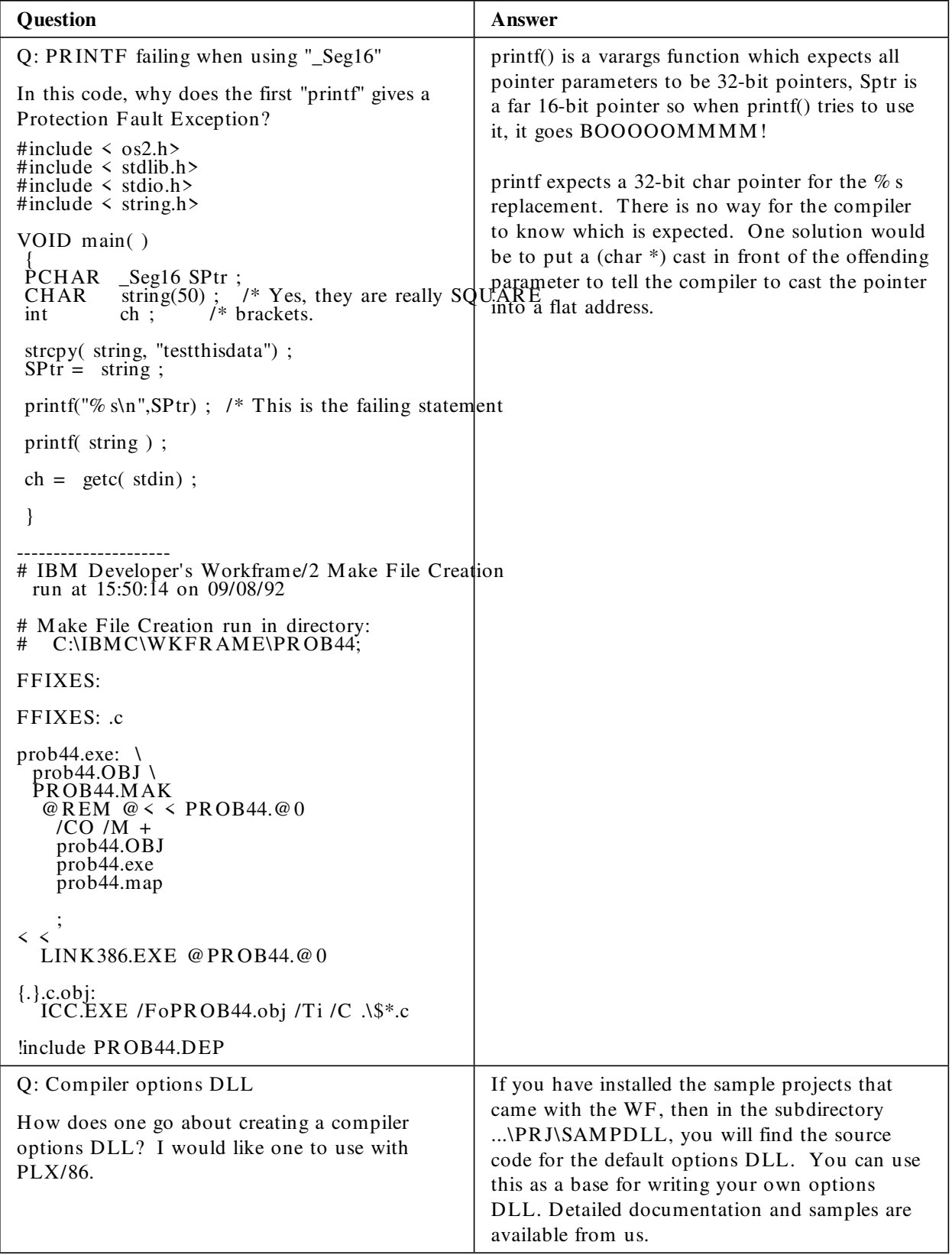

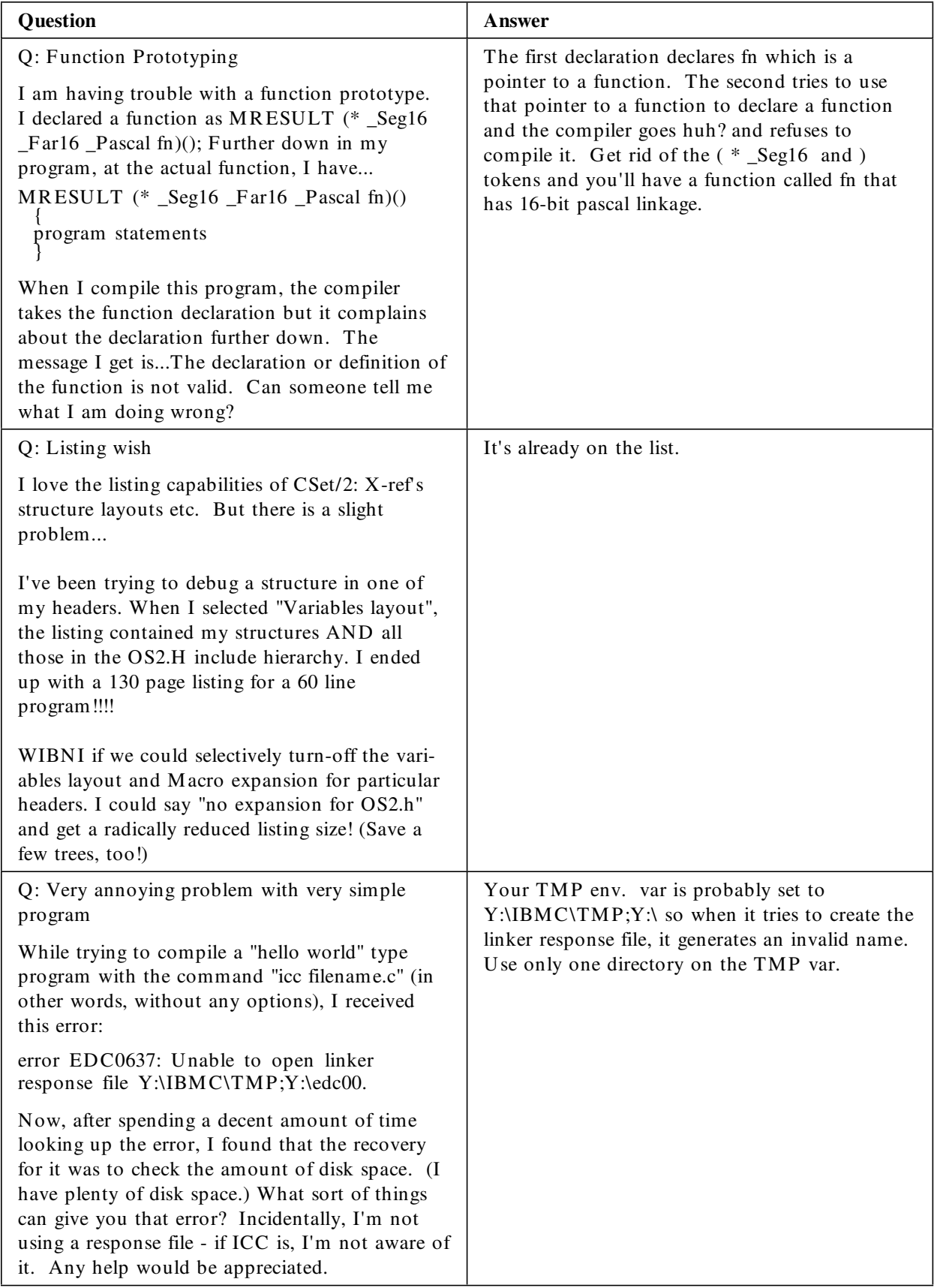

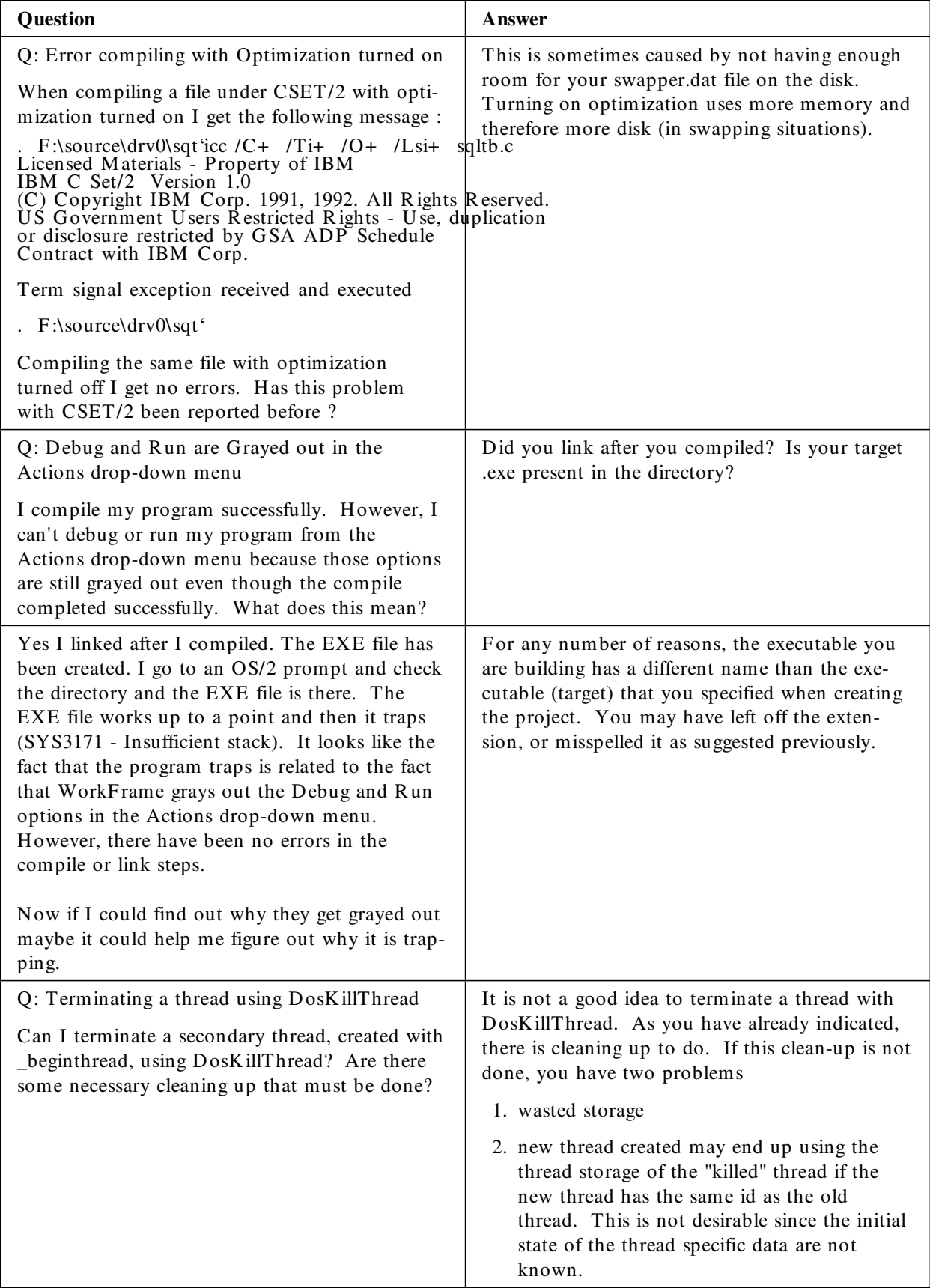

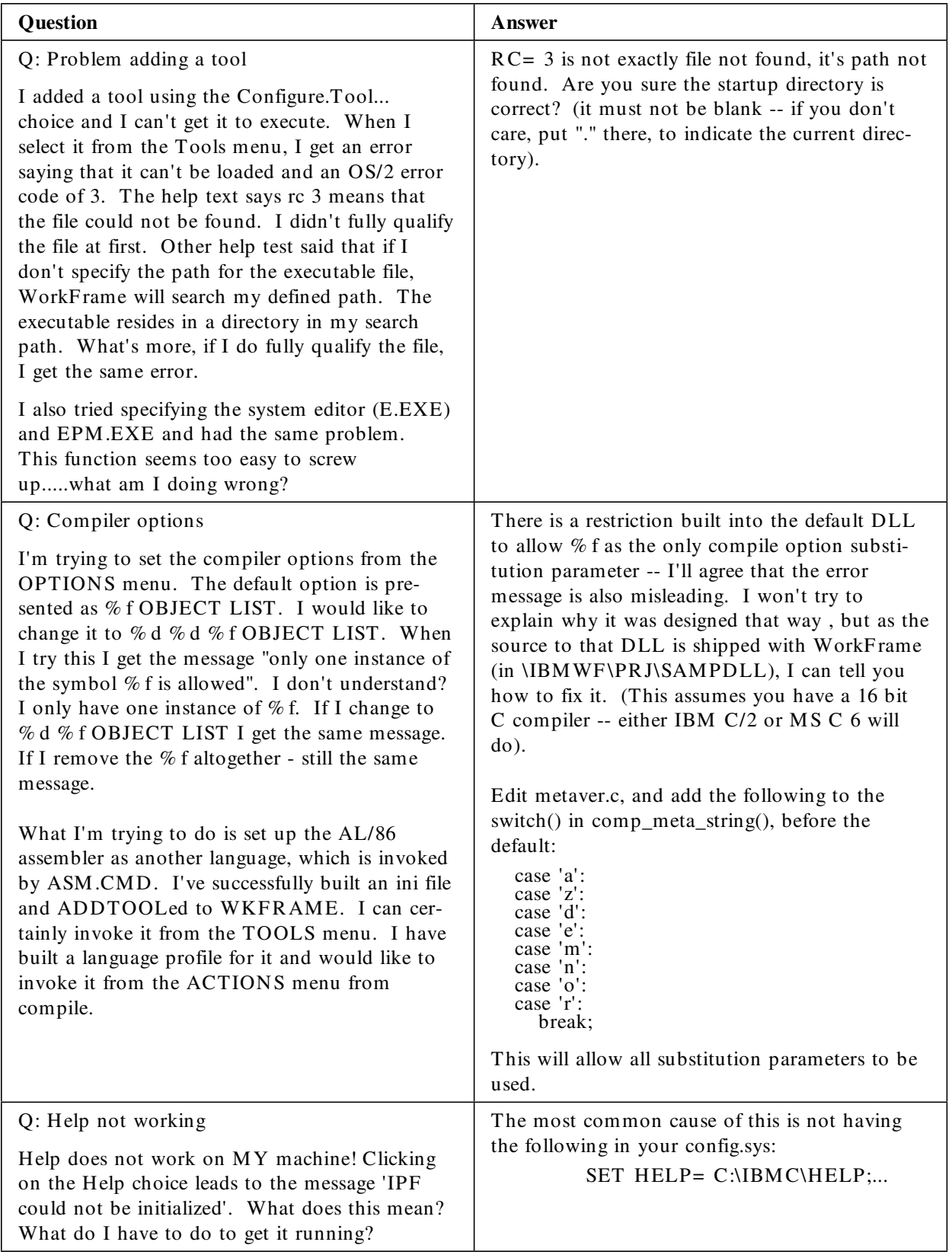

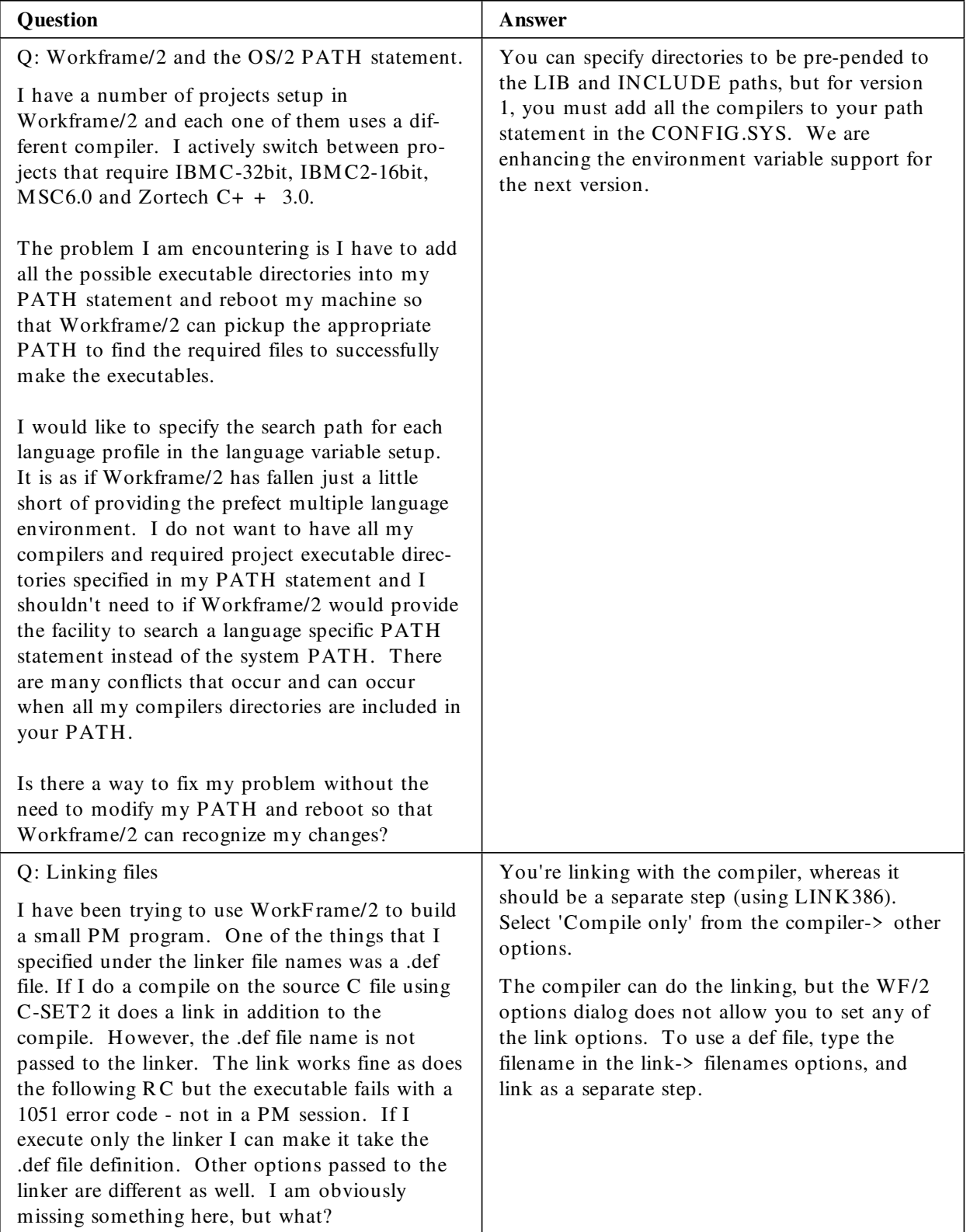

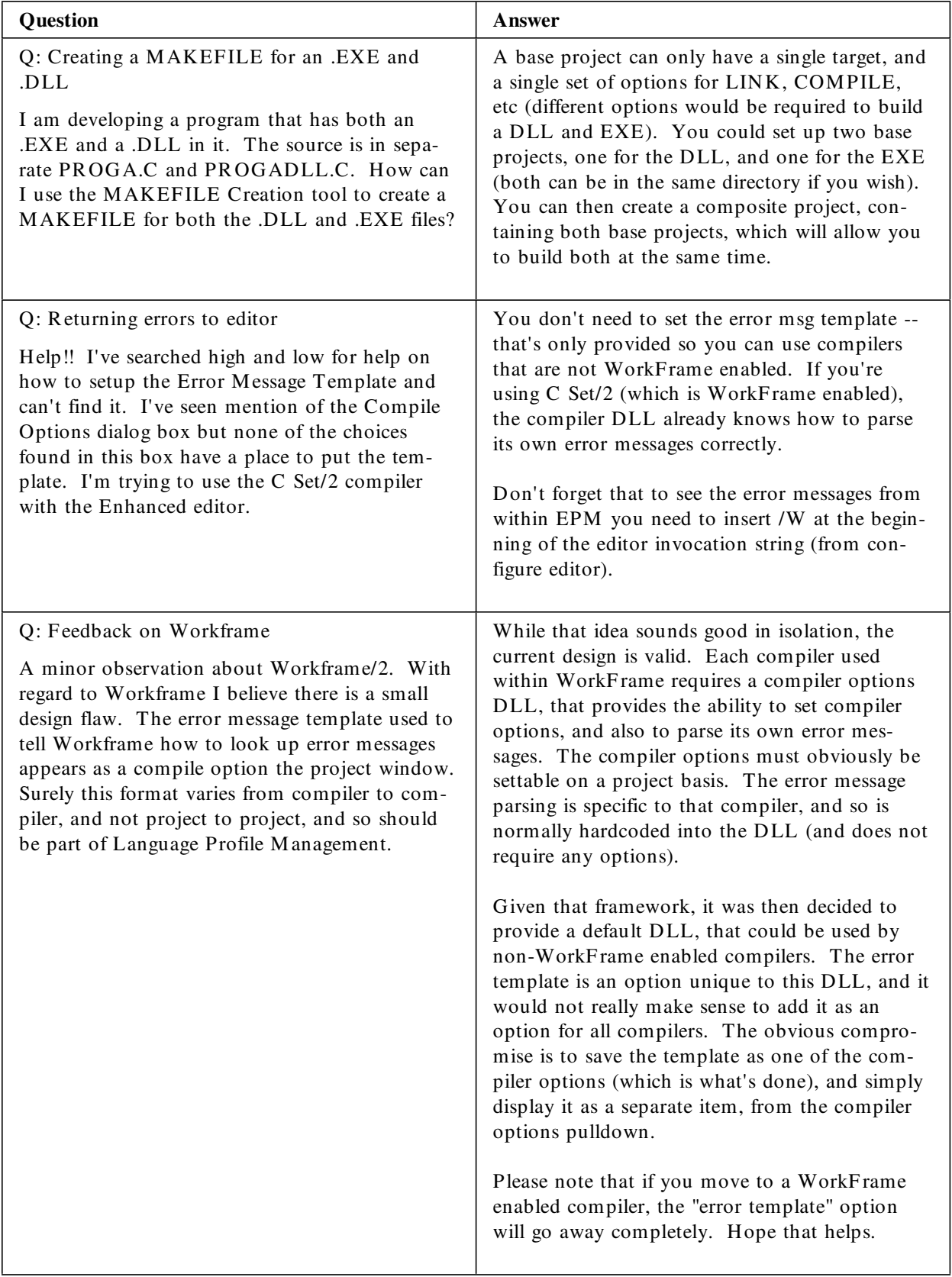

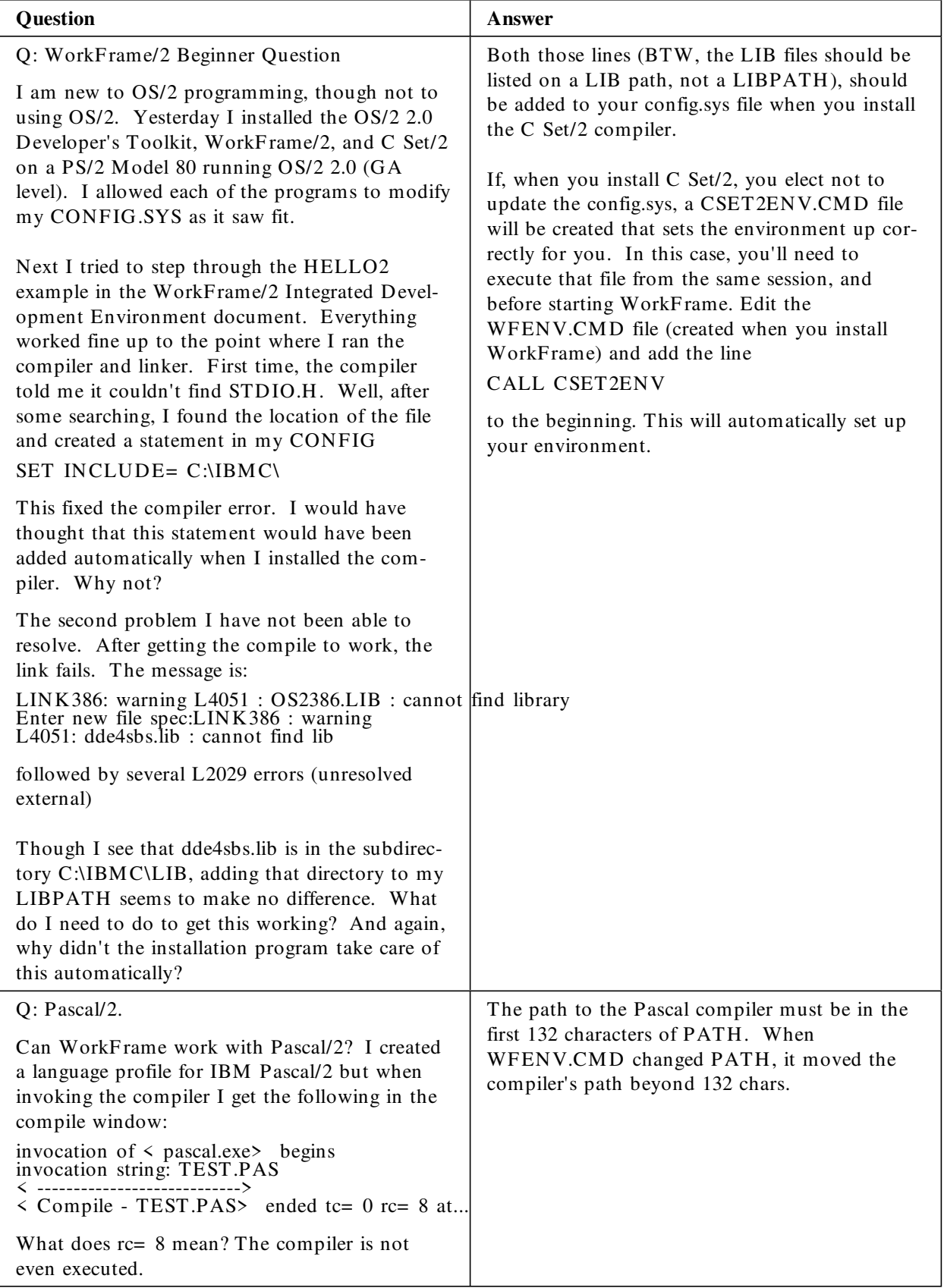

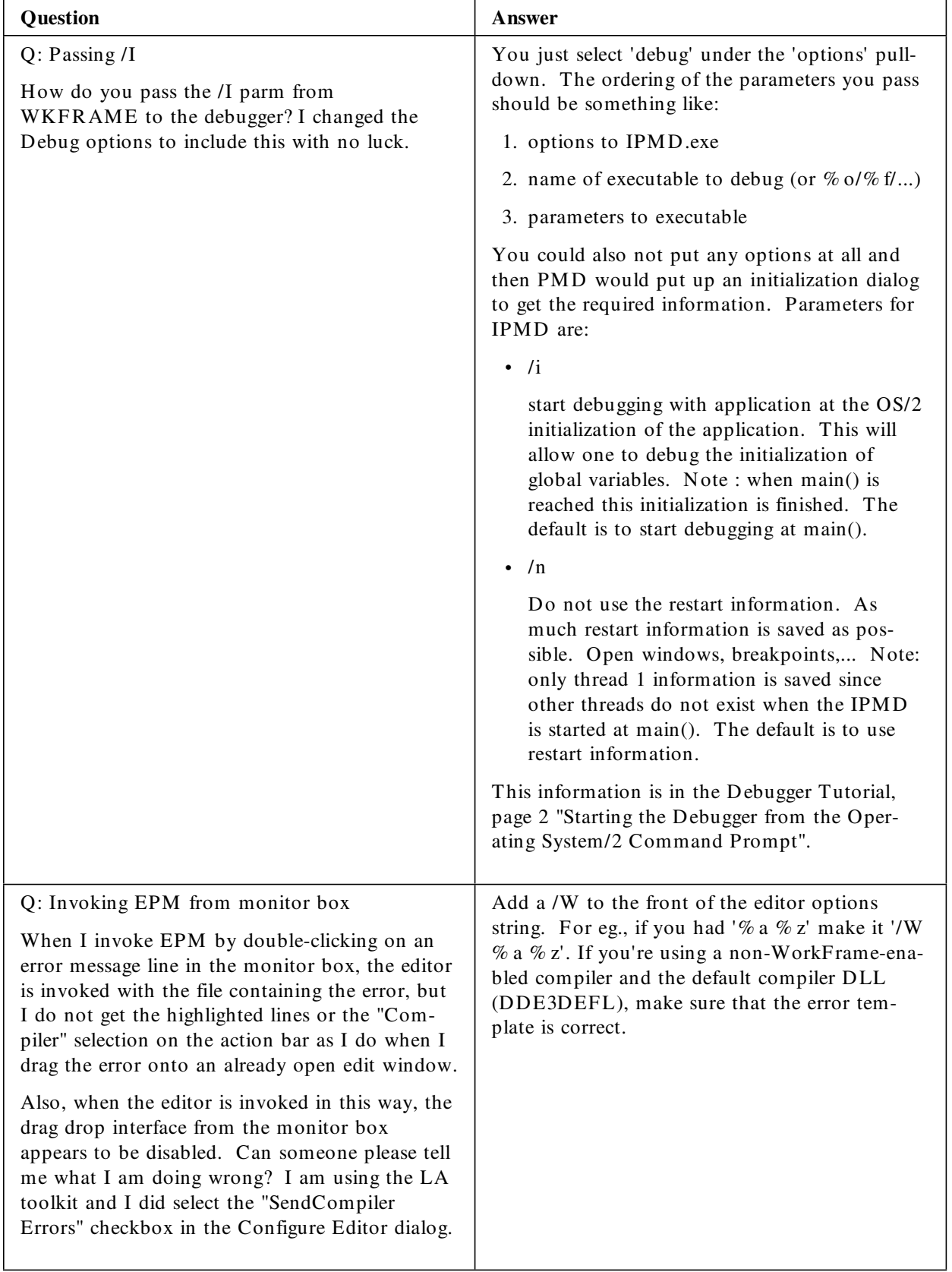

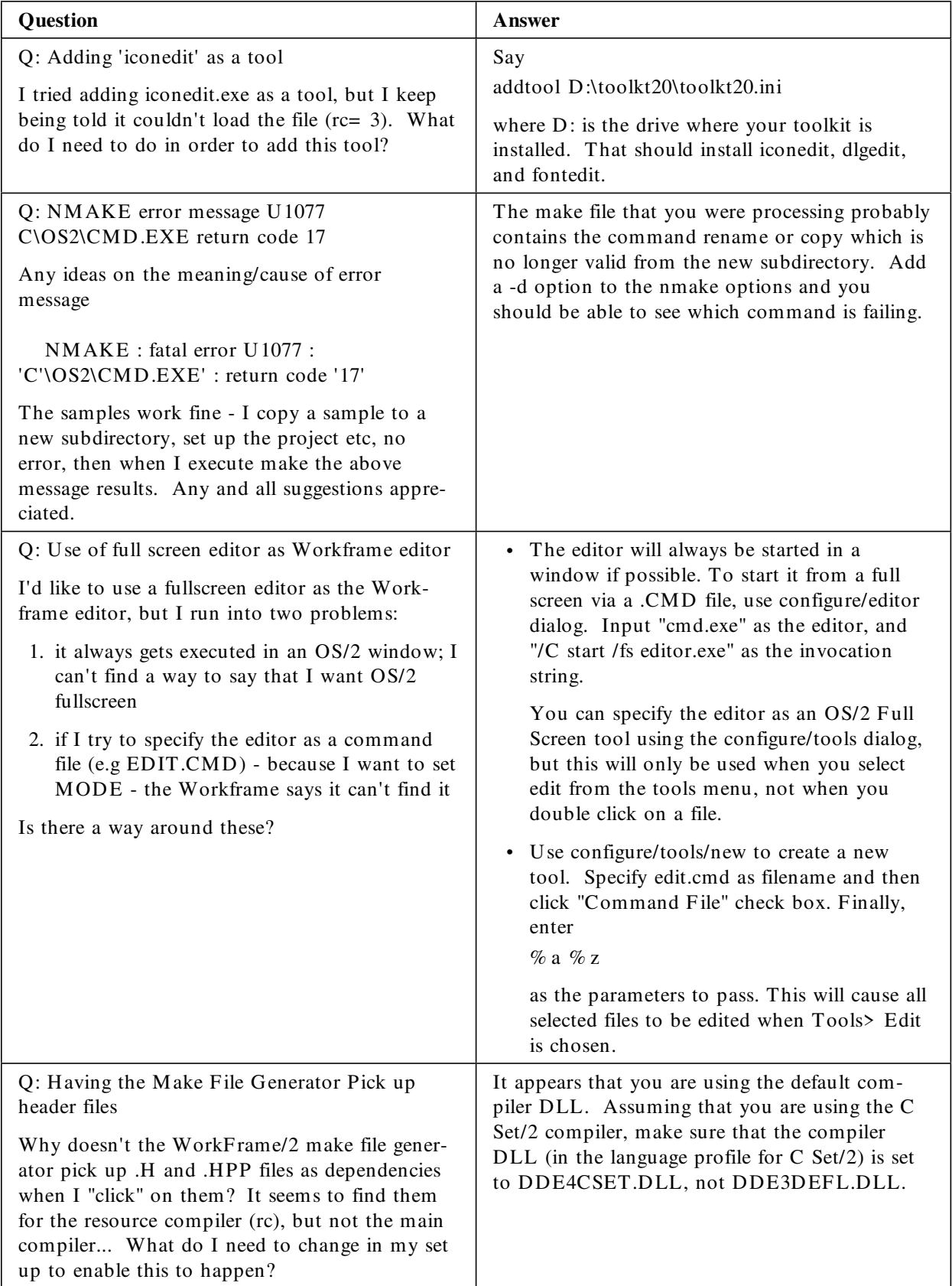

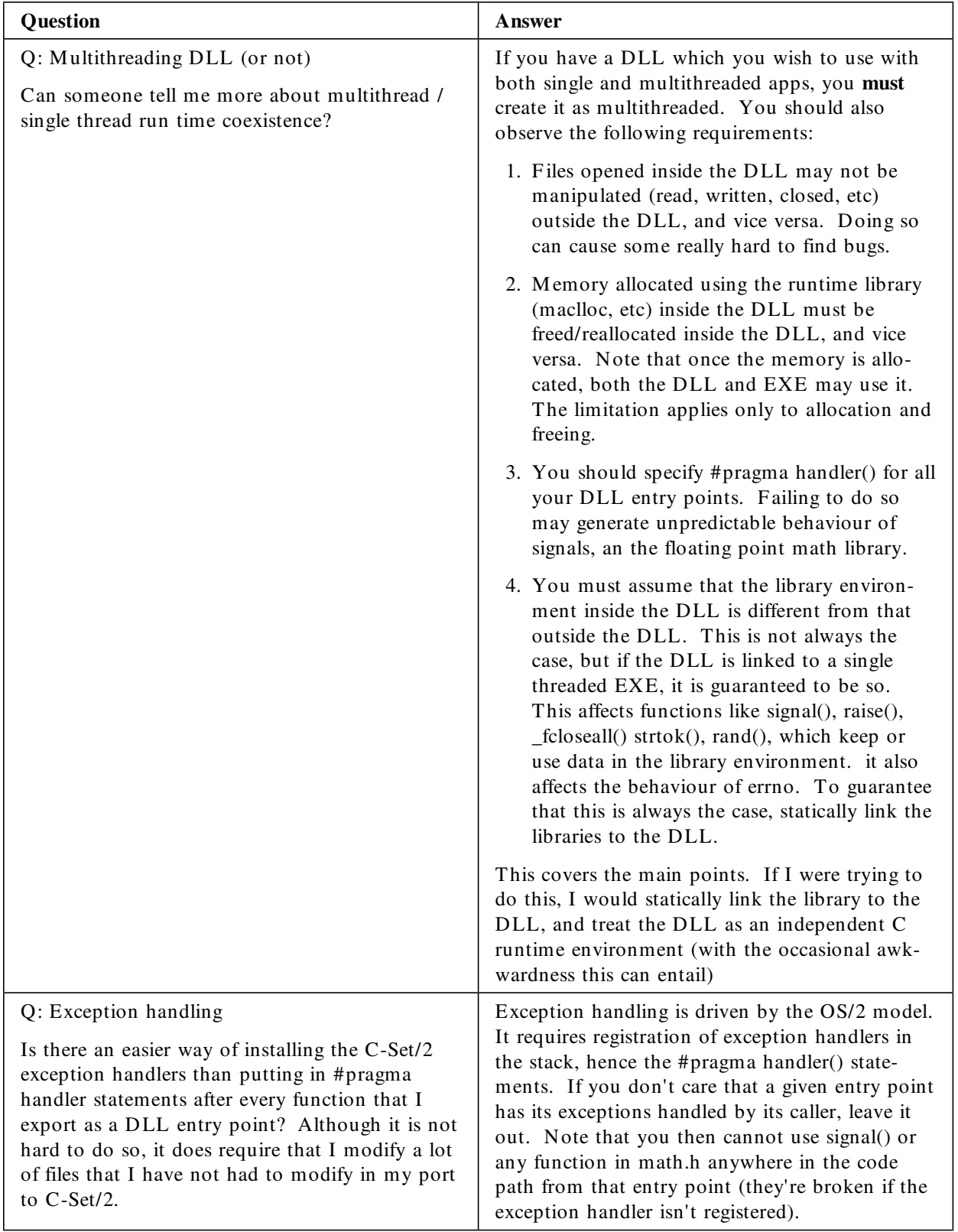

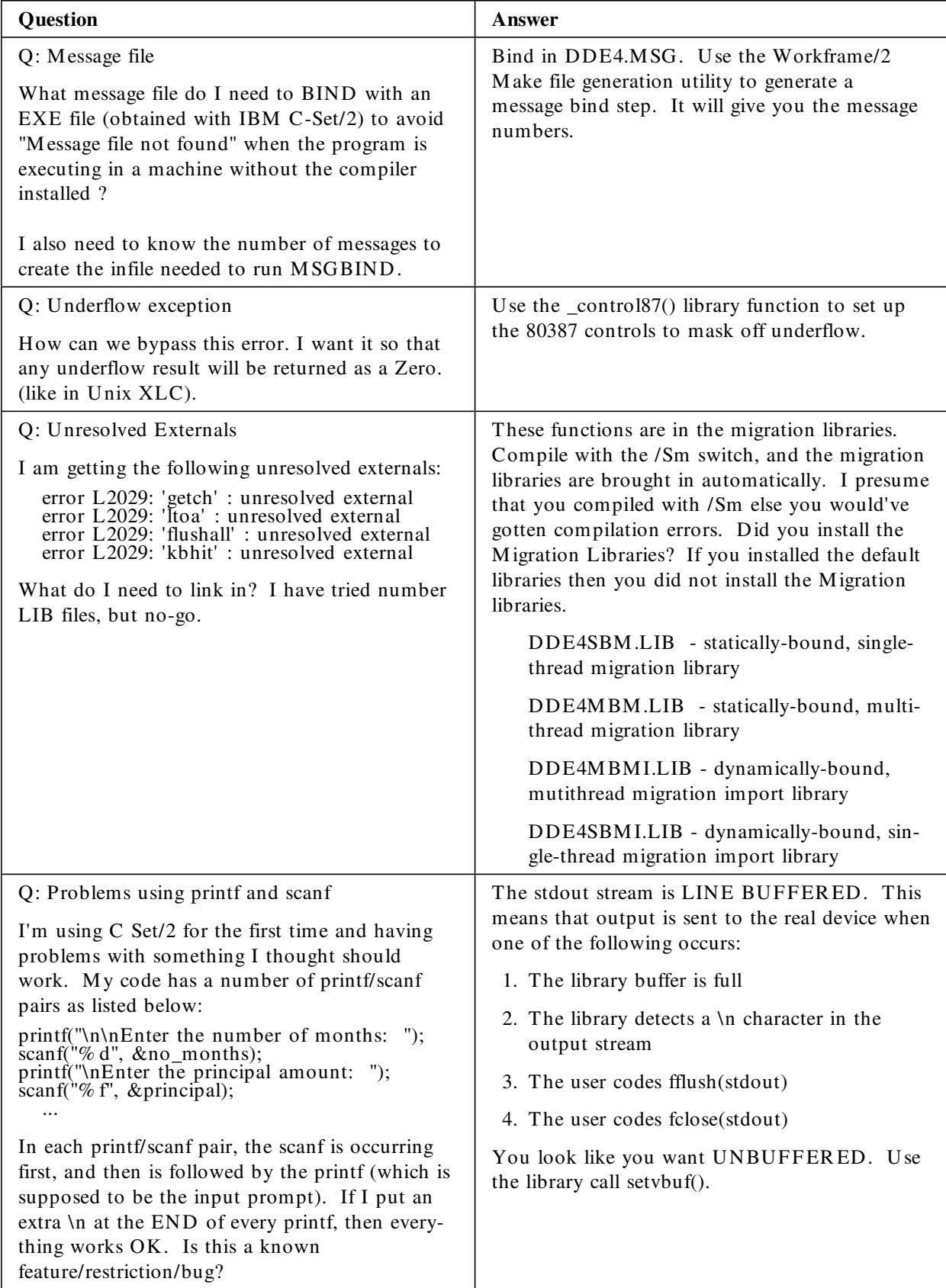

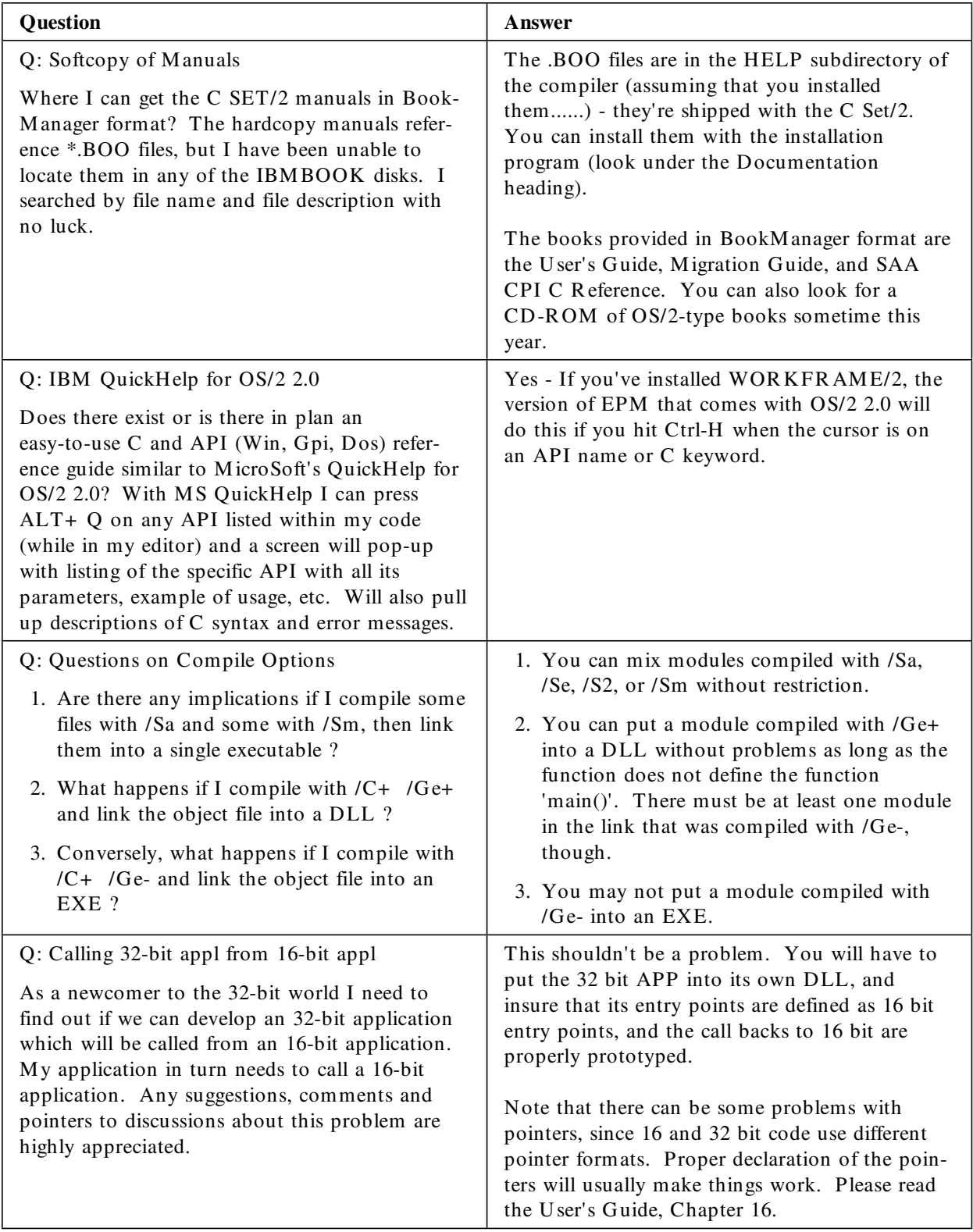

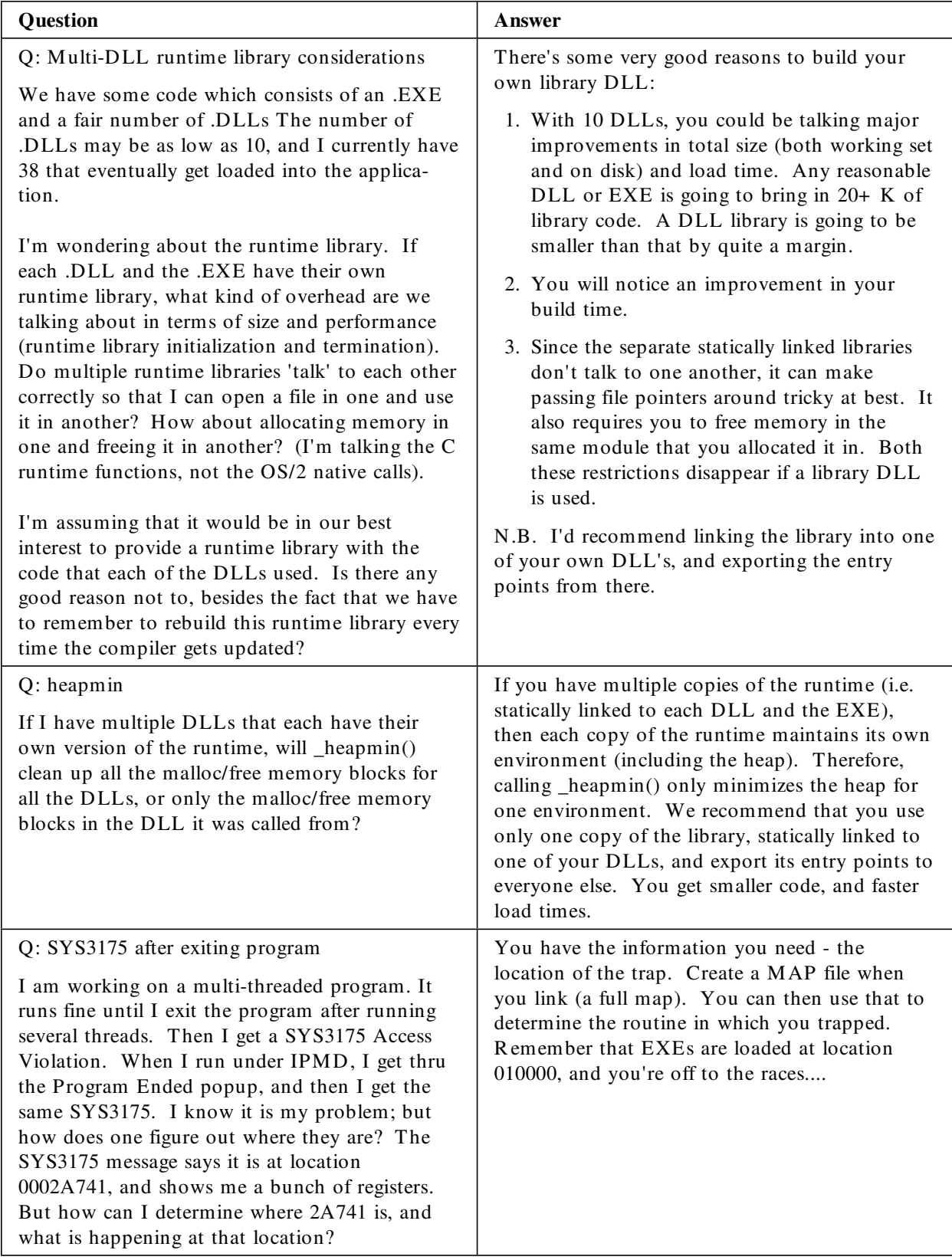

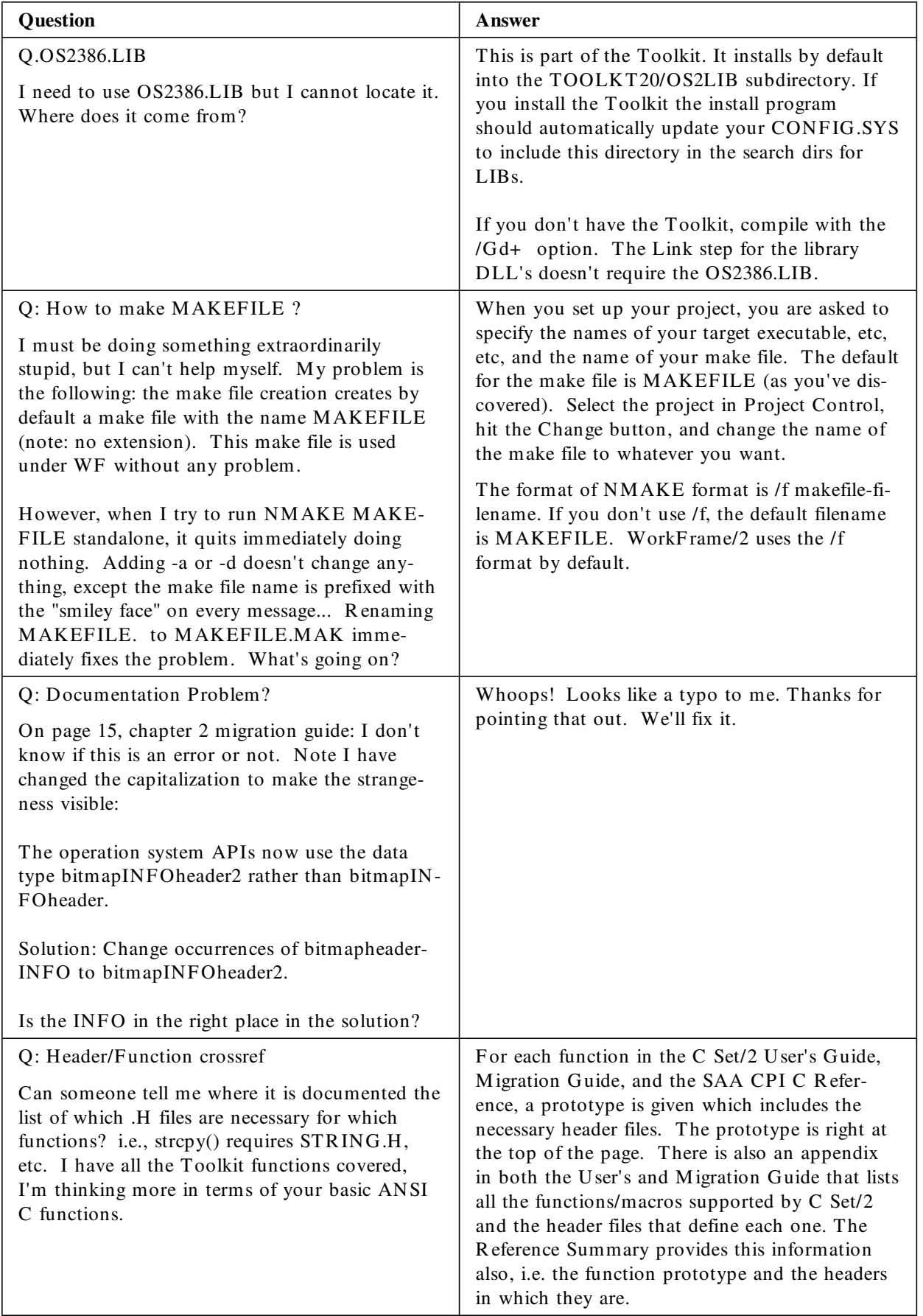

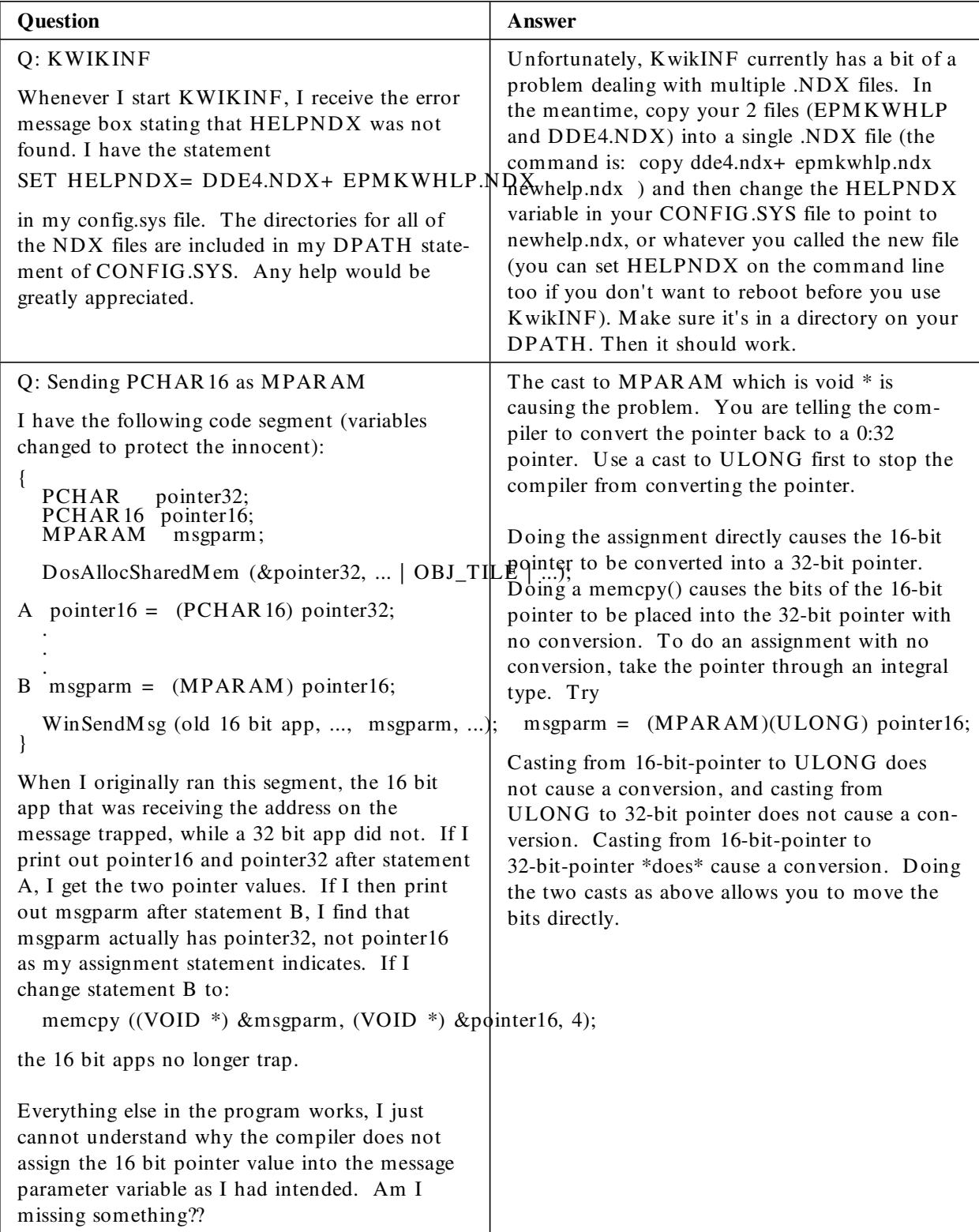

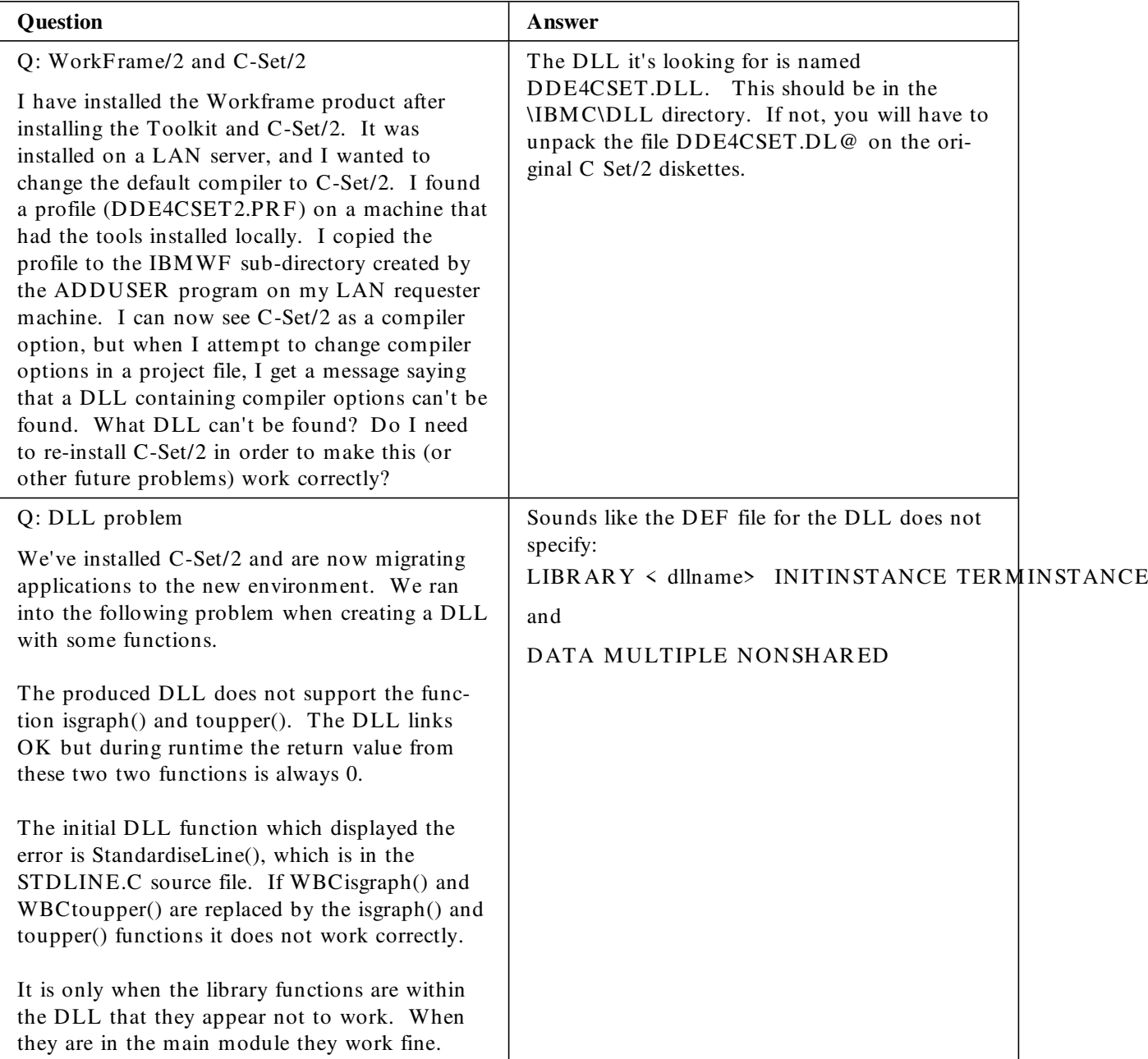

## **We're not ignoring you.**

If you don't see your questions here, bear with us. We've a growing pile of comments, questions and suggestions for this Q&A section. We're reading and registering your ideas, and publishing them if possible.

## **A word from your editor**

If you didn't receive this newsletter mailed direct from IBM, and you would like regular hardcopy, then let us know. M ail in the reply form at the back with your request to join us, plus your full mailing address, and we'll add you to our mailing list, wherever you are. Yes, wherever you are...from Argentina to Zaire, if you have a mail service, we'll mail you our newsletter.

For the many of you sending in the reply forms with your comments, we've often had the need to call you to discuss your comments further. It's a great help if you include your phone number. Thanks!

Next issue?  $C++$  beta feedback, more technical articles, and lots more Q&A.....

This newsletter was produced by the OS/2  $C/C+$  + Planning department of the IBM Canada Toronto Lab. For further information on any of the products mentioned, please contact your local IBM office, or an authorized IBM Business Partner.

 $\sqrt{10}$ 

Numerous product references in this publication are registered trademarks or trademarks of International Business M achines Corporation. IBM Canada Ltd., a related company, is a registered user.

This newsletter was created and marked for processing using IBM BookM aster (Program Number 5688-015) and IBM Document Composition Facility  $(DCF)^{TM}$  (Program Number 5748-XX9).

The final copy was printed on an IBM 3825 Page Printer, an Advanced Function Printer.

This newsletter is ê IBM Corporation 1992. ÷ 1

# IBM

## **OS/2 Compiler News No.3 92 November issue**

## **Reader's Comment Form**

- *1. Did you find this newsletter useful?*
- *2. Is there any way you think we could improve this newsletter?*
- *3. Is there any compiler-related subject you would like to see addressed in this newsletter?*

#### **Please note:**

- *IBM may use or distribute whatever information you supply in any way it believes appropriate without incurring any obligation to you, and all such information will be considered non-confidential.*
- *Do not use this form to report compiler problems or to request copies of publications. Instead, contact your IBM representative or an authorised IBM Business Partner.*
- *If you wish, you may include your name, address, and company name if applicable, and your phone number.*

*\_\_\_\_\_\_\_\_\_\_\_\_\_\_\_\_\_\_\_\_\_\_\_\_\_\_\_\_\_\_\_\_\_\_\_\_\_\_\_\_\_\_\_\_\_\_\_\_\_\_\_\_\_\_\_ \_\_\_\_\_\_\_\_\_\_\_\_\_\_\_\_\_\_\_\_\_\_\_\_\_\_\_\_\_\_\_\_\_\_\_\_\_\_\_\_\_\_\_\_\_\_\_\_\_\_\_\_\_\_\_ \_\_\_\_\_\_\_\_\_\_\_\_\_\_\_\_\_\_\_\_\_\_\_\_\_\_\_\_\_\_\_\_\_\_\_\_\_\_\_\_\_\_\_\_\_\_\_\_\_\_\_\_\_\_\_ \_\_\_\_\_\_\_\_\_\_\_\_\_\_\_\_\_\_\_\_\_\_\_\_\_\_\_\_\_\_\_\_\_\_\_\_\_\_\_\_\_\_\_\_\_\_\_\_\_\_\_\_\_\_\_ \_\_\_\_\_\_\_\_\_\_\_\_\_\_\_\_\_\_\_\_\_\_\_\_\_\_\_\_\_\_\_\_\_\_\_\_\_\_\_\_\_\_\_\_\_\_\_\_\_\_\_\_\_\_\_*

*T hank you for your cooperation and help. Y ou can either mail this form to us, or hand it into an IBM office for forwarding.*

*Y ou can also fax the form to us. Our fax is 416-448-6057, plus 011 44 for Canada.* Please mark your fax for the attention of MJ Houghton.

# **OS/2 Compiler News No.3 92 November issue**

## **Reader's Comment Form**

*Fold here and tape.........fold here and tape.........fold here and tape.........fold here and tape.........fold here*

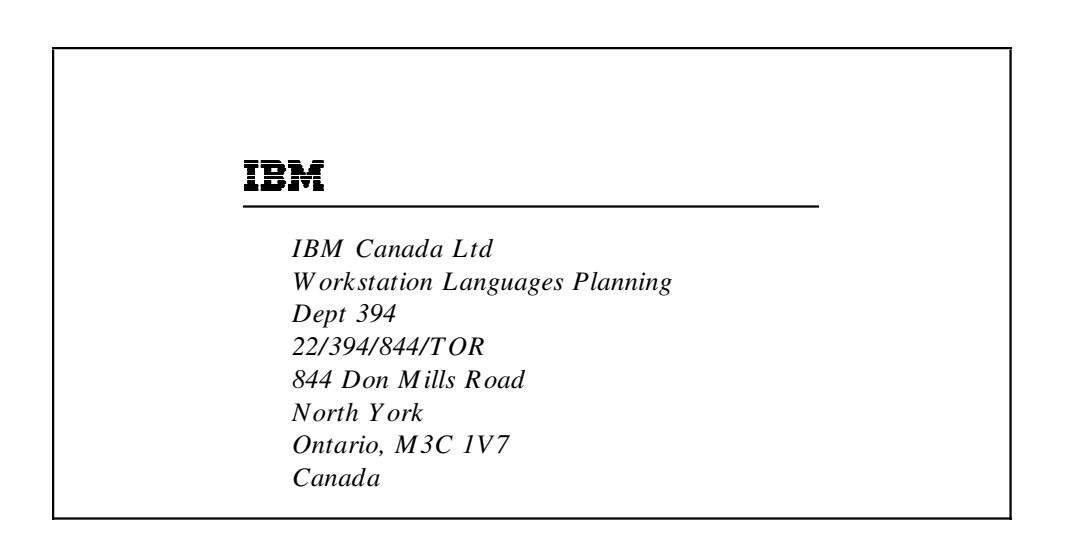

*Fold here and tape.........fold here and tape.........fold here and tape.........fold here and tape.........fold here*